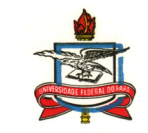

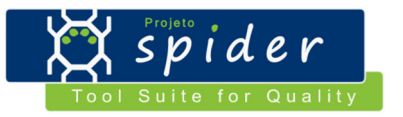

# **Definição do Modelo de Processo**

#### **1. Introdução**

#### **1.1. Finalidade**

 Este documento tem por finalidade descrever o processo para aquisição proposto com base nas boas práticas e recomendações do Guia de Aquisição do MPS.BR , CMMI-ACQ, PMBOK e Instrução Normativa Nº 4.

#### **1.2. Escopo**

 O escopo deste documento limita-se a Aquisição de Produtos e Serviços de Software, onde para tal, um processo será definido tomando como base o mapeamento realizado entre os modelos alvos deste estudo (MPS.BR, CMMI-ACQ, PMBOK e IN 4).

#### **1.3. Definições**

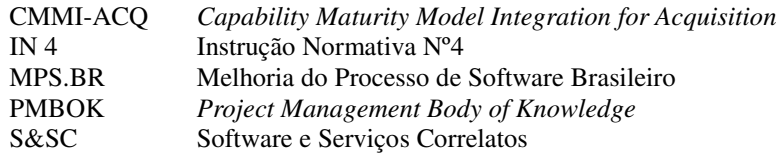

#### **1.4. Referências**

 BRASIL, Ministério do Planejamento, Orçamento e Gestão. Secretaria de Logística e Tecnologia da Informação. (2008b) Instrução Normativa SLTI nº 4. GUERRA, A. & ALVES, A. (2004) Aquisição de Produtos e Serviços de Software. Rio de Janeiro: Campus. PMI, (2008) A Guide to the Project Management Body of Knowledge (PMBOK Guide), 4<sup>th</sup> Edition, PMI Inc., USA. SEI, (2007) Capability Maturity Model Integration (CMMI) for Acquisition, Version 1.2. Carnegie Mellon, USA. SOFTEX, (2009) Melhoria do Processo de Software Brasileiro (MPS.BR) - Guia de Aquisição 2009.

### **2. Mapeamento Modelo(s)**

#### **2.1. Objetivo do Mapeamento**

 O mapeamento entre os modelos tem por objetivo fornecer o embasamento necessário para a definição do processo para aquisição. Tendo em vista que este processo será a reunião das boas práticas e recomendações de diversos modelos, este mapeamento fornecerá informações sobre: (1) quais atividades e tarefas devem ser contempladas; (2) quais possíveis artefatos, entrada e saída, serão necessários; (3) quais resultados esperados; e mais importante, (4) até onde tal ponto é realmente relevante para auxiliar na definição do processo.

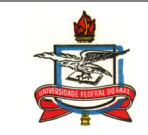

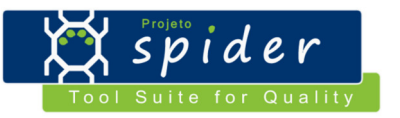

#### **2.2. Modelos(s)/Norma(s) Envolvido(s)**

#### a)**Modelo/Norma A:** Guia de Aquisição do MPS.BR

a. **Objetivo do Modelo/Norma:** tem como finalidade orientar as organizações que adquirem S&SC, por meio de um processo de aquisição onde são descritas as atividades e tarefas fundamentais para a garantia da qualidade do contrato e respectivos produtos e serviços entregues pelo fornecedor (SOFTEX, 2009). O guia, também, fornece orientações sobre as tarefas previstas para se atingir os objetivos e obter os resultados previstos de cada atividade, assim como os produtos requeridos para executar cada tarefa prevista na atividade e os produtos gerados pela execução da atividade.

#### b.**Item a ser Mapeado do Modelo/Norma:** Tarefas Previstas.

c.**Objetivo do Item:** identificar e descrever as tarefas necessárias para atingir os objetivos e obter os resultados previstos para a atividade.

#### b)**Modelo/Norma B:** CMMI-ACQ

a. **Objetivo do Modelo/Norma:** fornecer orientação para a aplicação das melhores práticas do CMMI por parte do adquirente. Embora os fornecedores possam dispor de artefatos úteis para gerir os processos abordados pelo modelo, o foco principal é integrar os padrões de conhecimento que são essenciais para um adquirente (SEI, 2007).

#### b.**Item a ser Mapeado do Modelo/Norma:** Práticas Específicas.

c. **Objetivo do Item:** descrever uma atividade que é considerada importante para alcançar o objetivo específico associado. As práticas específicas descrevem as atividades esperadas para resultar na completude dos objetivos específicos de uma área de processo.

#### c)**Modelo/Norma C:** PMBOK

a. **Objetivo do Modelo/Norma:** tem por objetivo descrever uma base de conhecimentos sobre gerência de projetos. Esta base de conhecimento agrupa conceitos e técnicas geralmente aplicáveis à maioria dos projetos. O documento também visa estabelecer um vocabulário comum dentro da gerência de projetos.

b.**Área de conhecimento:** *Project Procurement Management.*

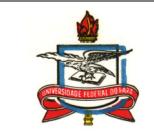

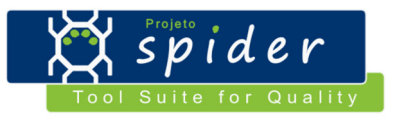

c. **Objetivo da área de conhecimento:** *Project procurement management includes the process necessary to purchase or acquire products, services, or results needed from outside the project team. The organization can be either the buyer or seller of the products, services, or results of a project. It also includes the contract management and change control process required to develop and administer contracts or purchase orders issued by authorized project team members. It also includes administering any contract issued by an outside organization that is acquiring the project from the performing organization, and administering contractual obligation placed on the project team by the contract.*

#### d.**Item a ser Mapeado do Modelo/Norma:** Entradas.

e.**Objetivo do Item:** identificar e descrever os artefatos de entrada necessários para a execução de uma atividade.

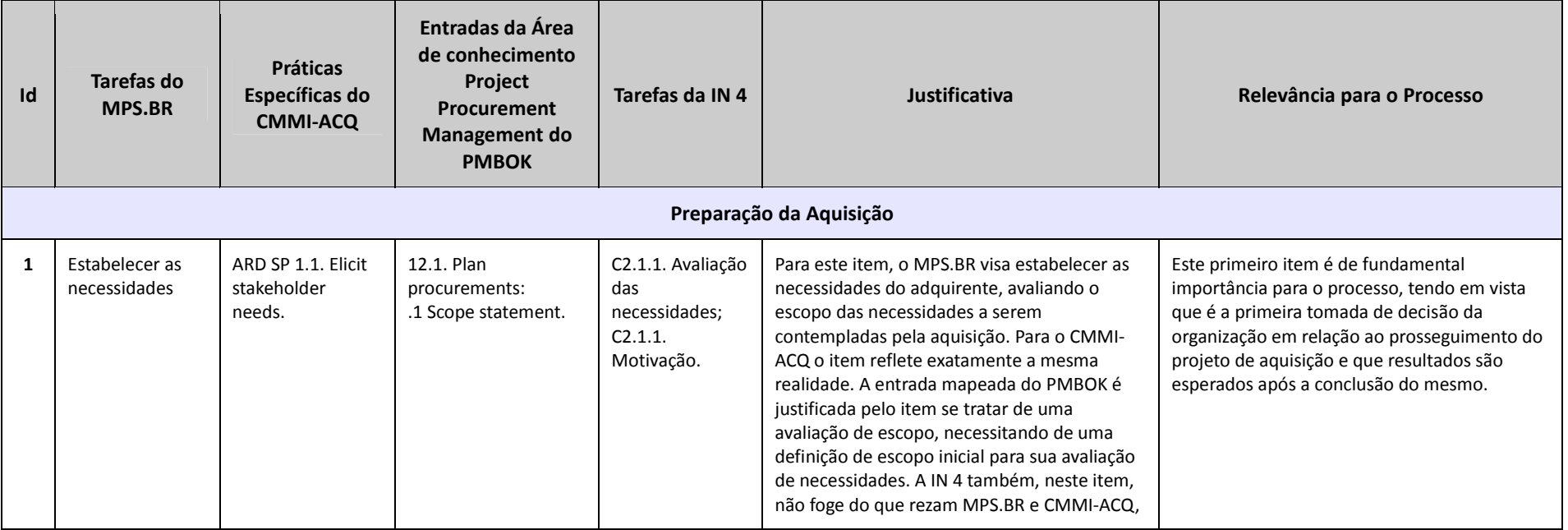

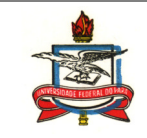

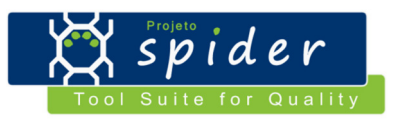

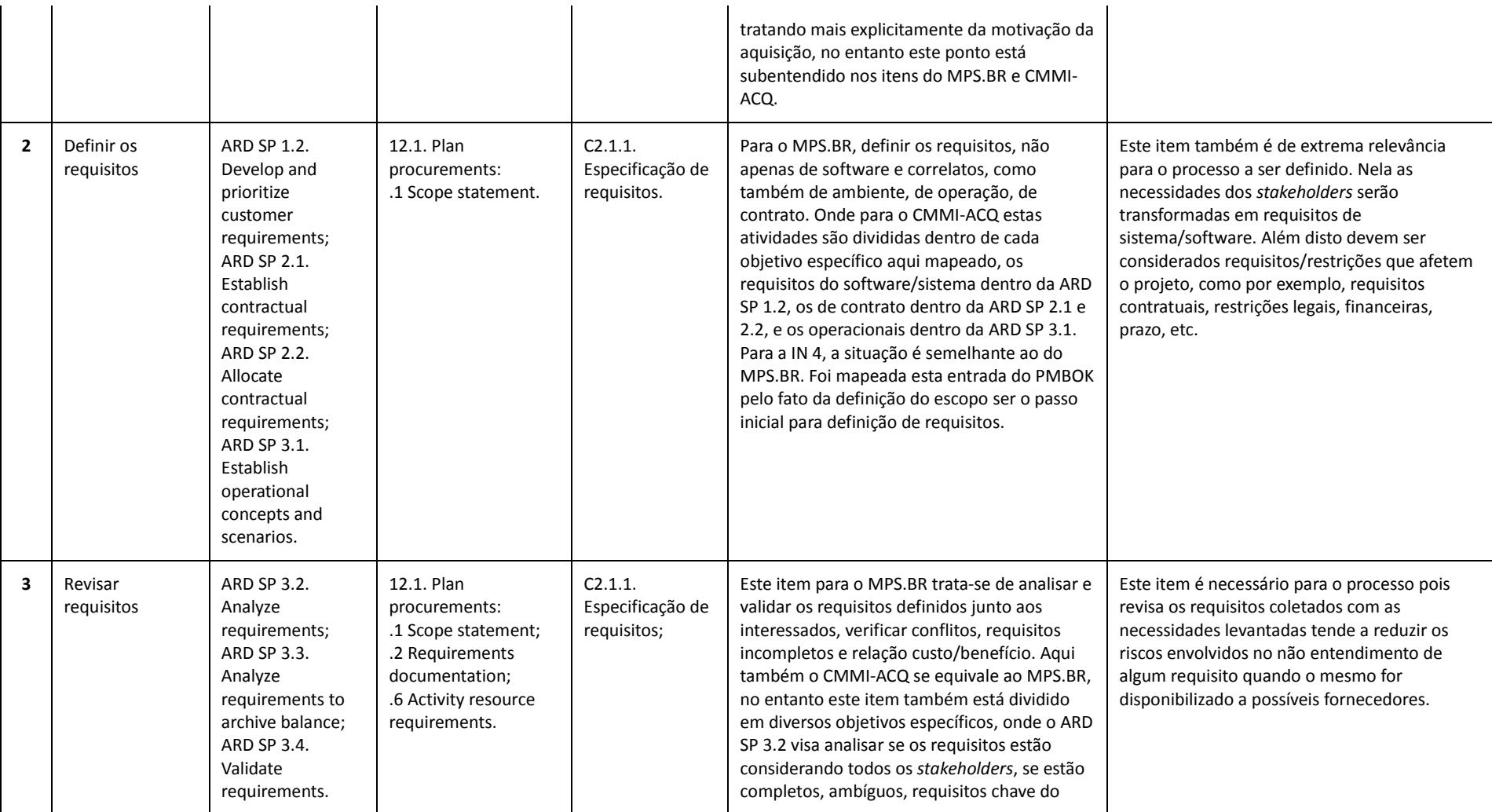

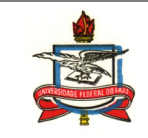

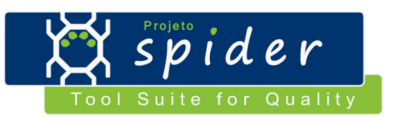

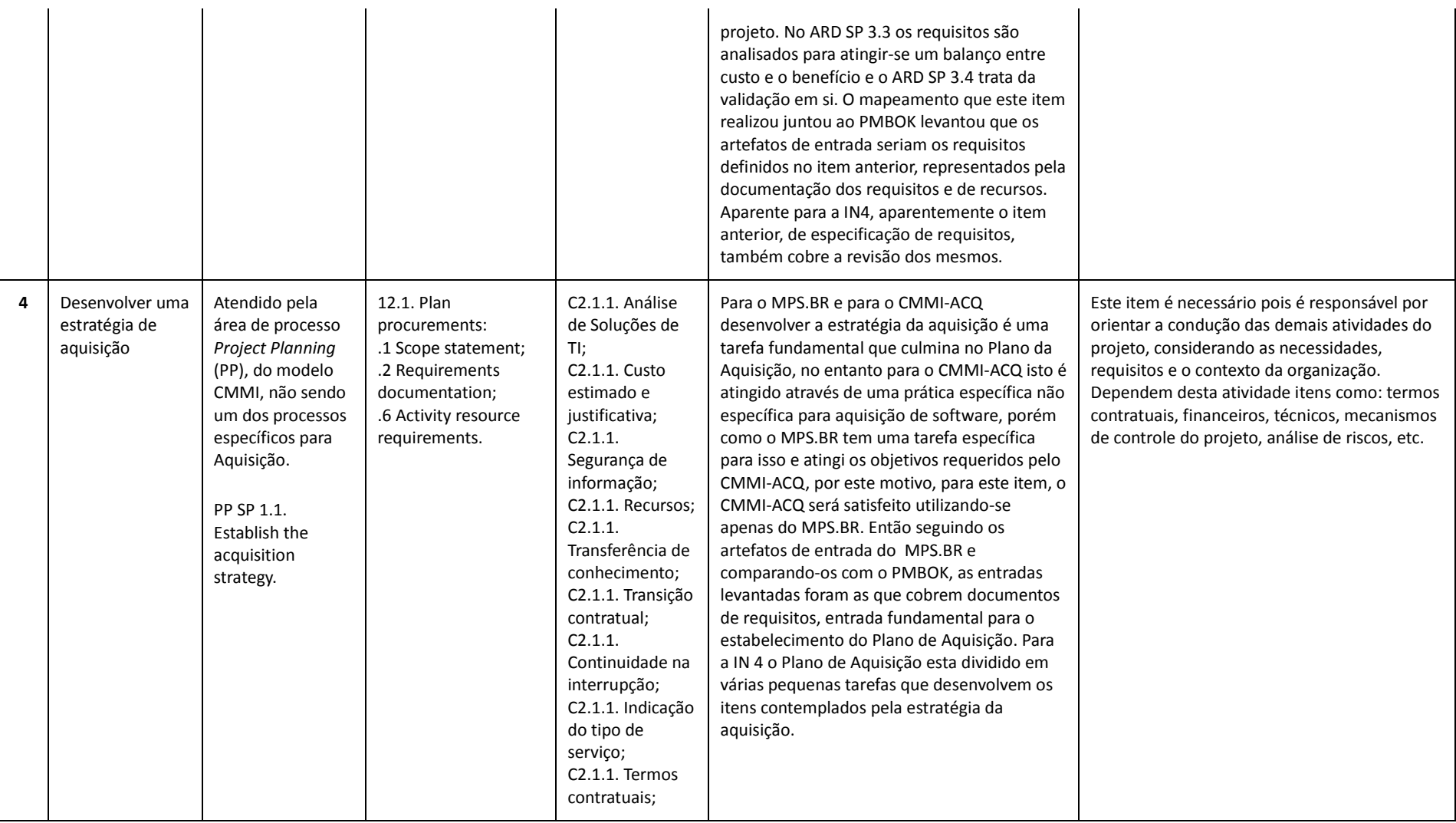

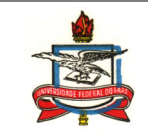

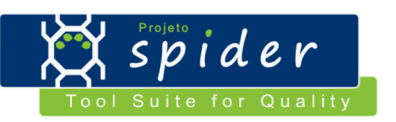

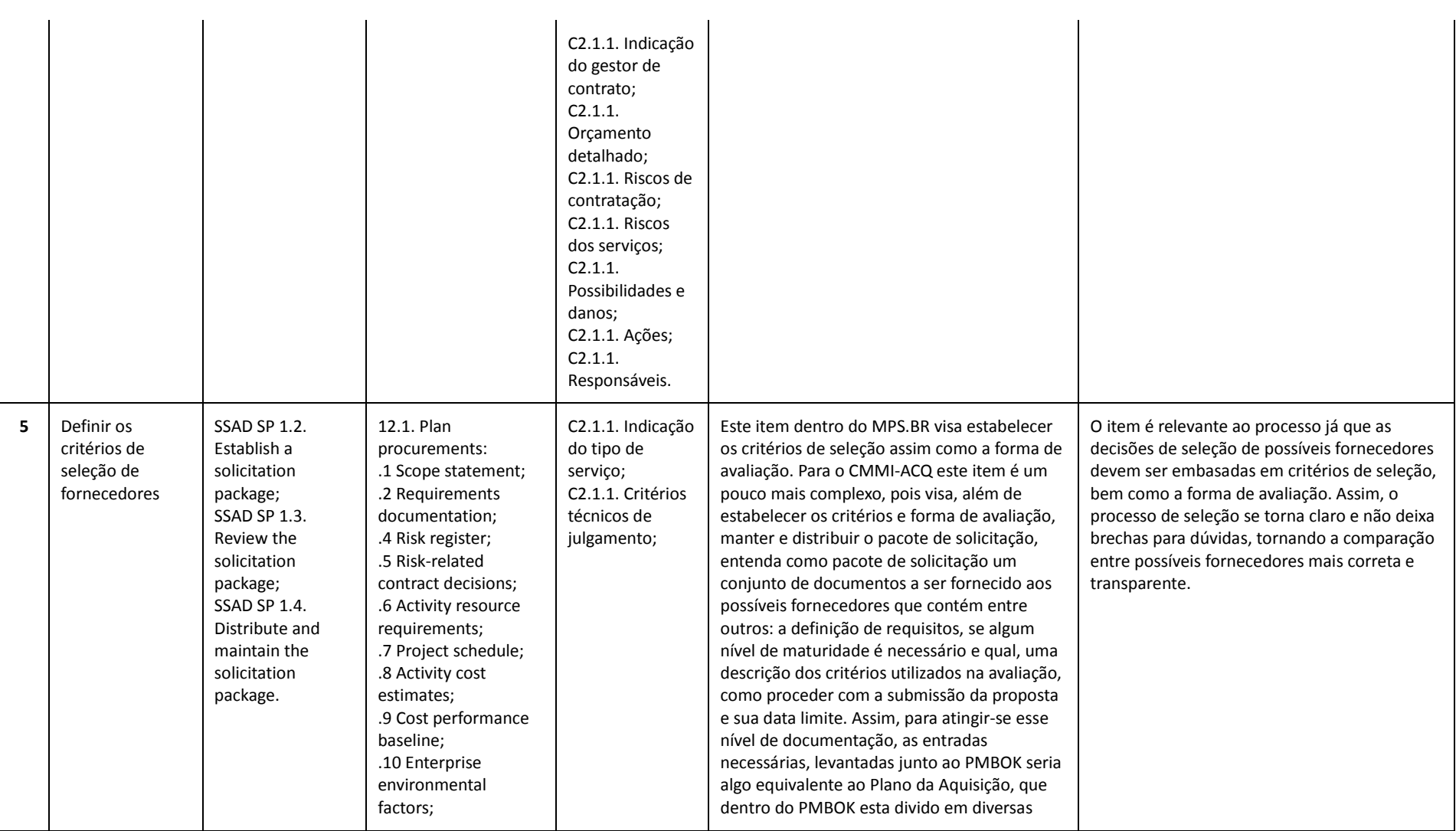

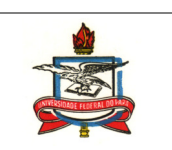

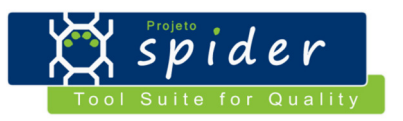

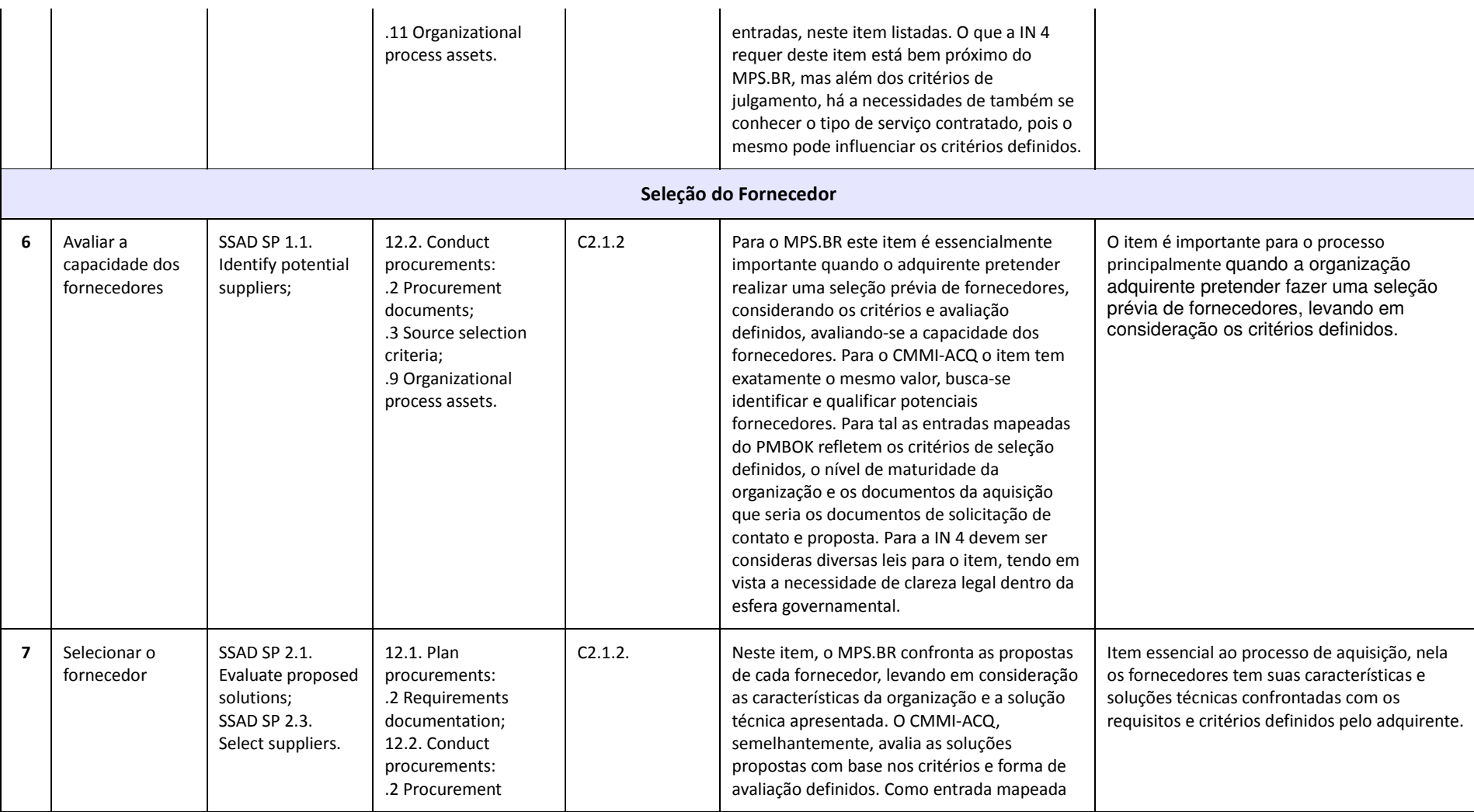

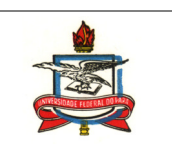

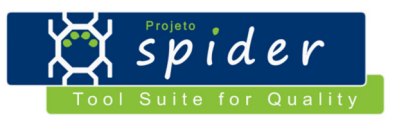

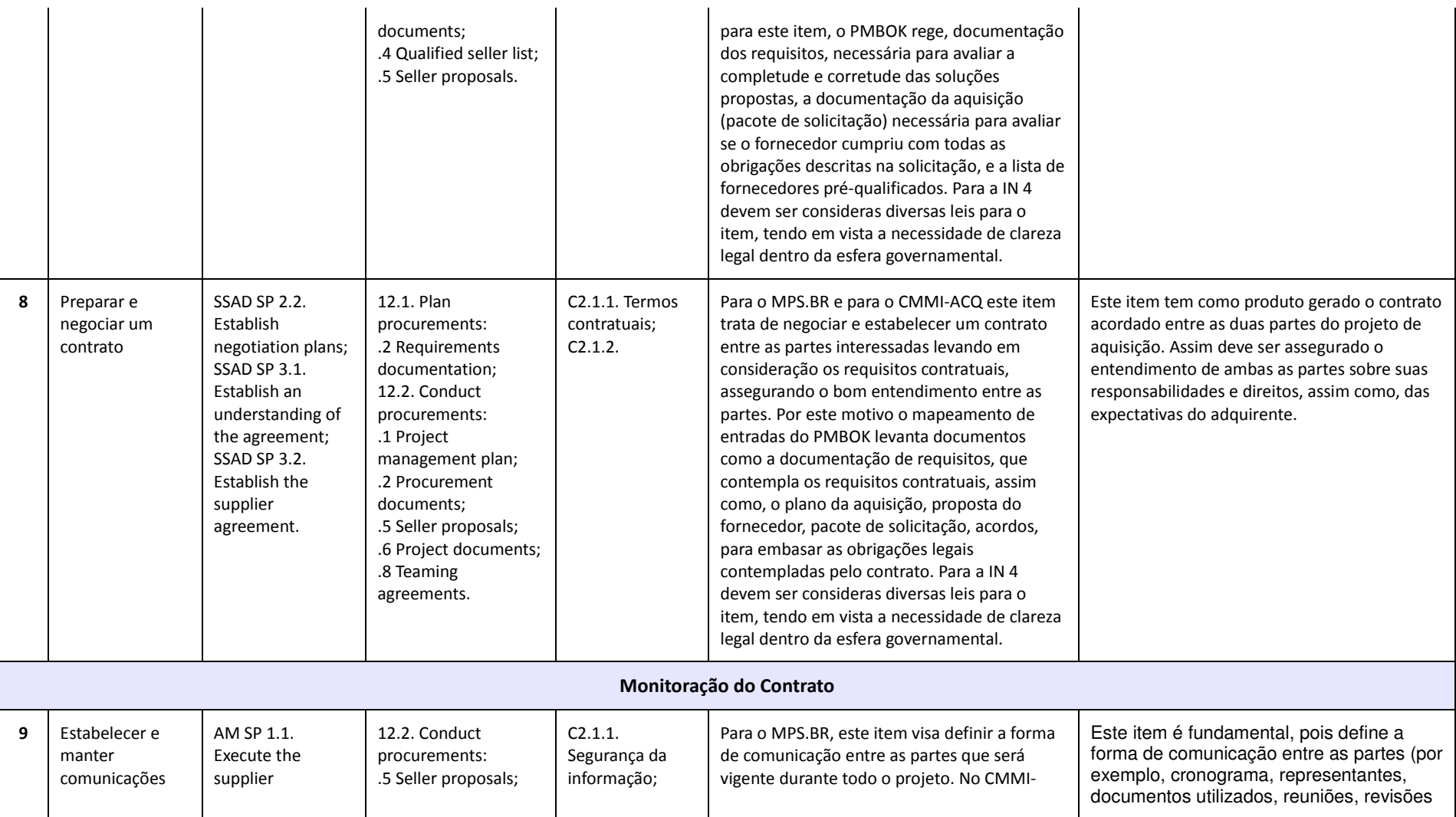

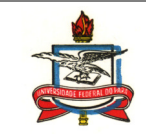

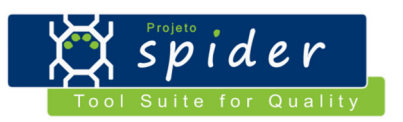

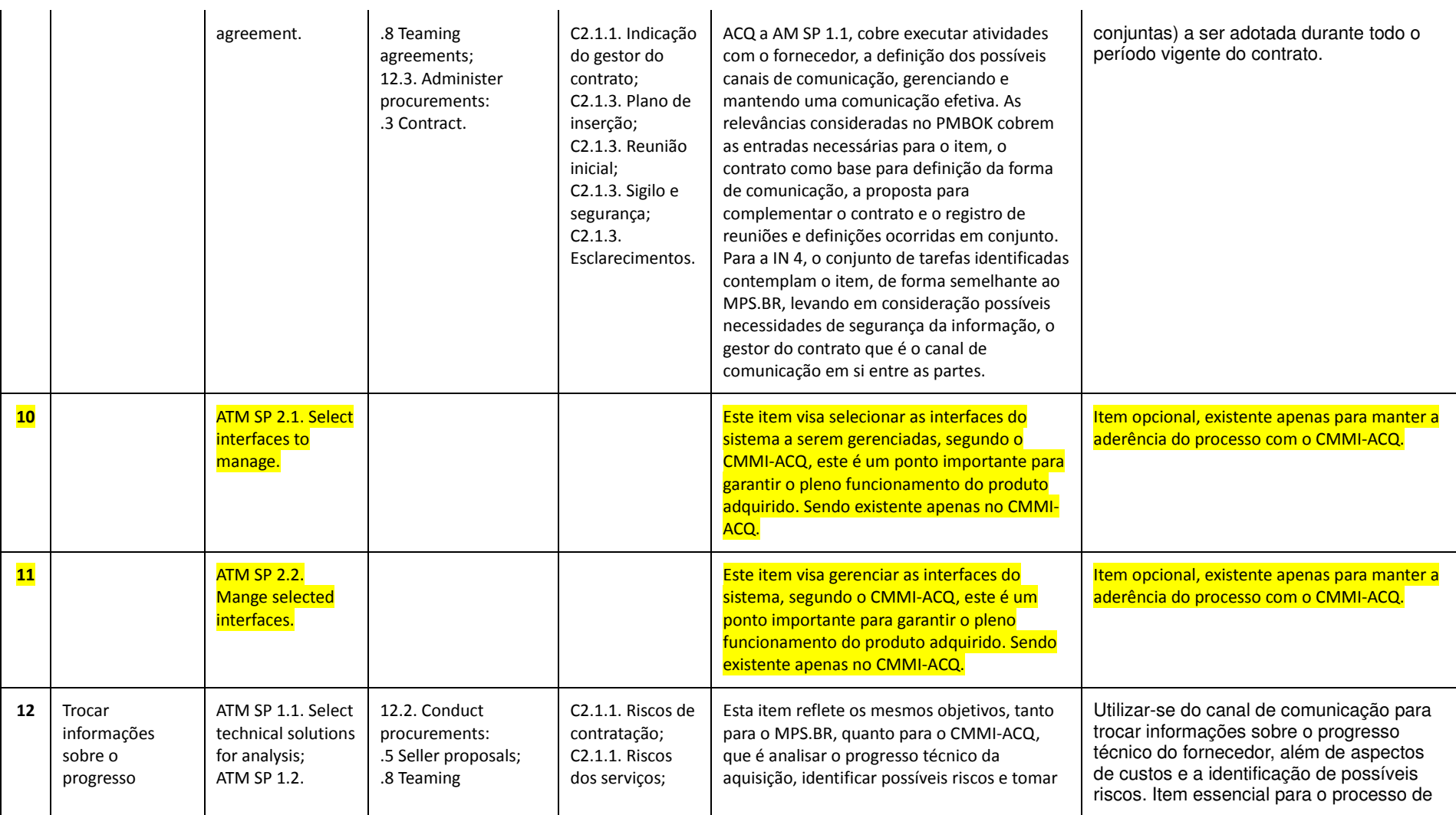

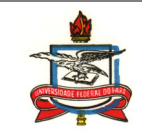

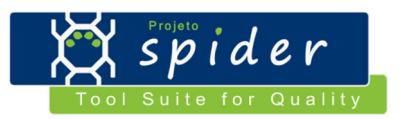

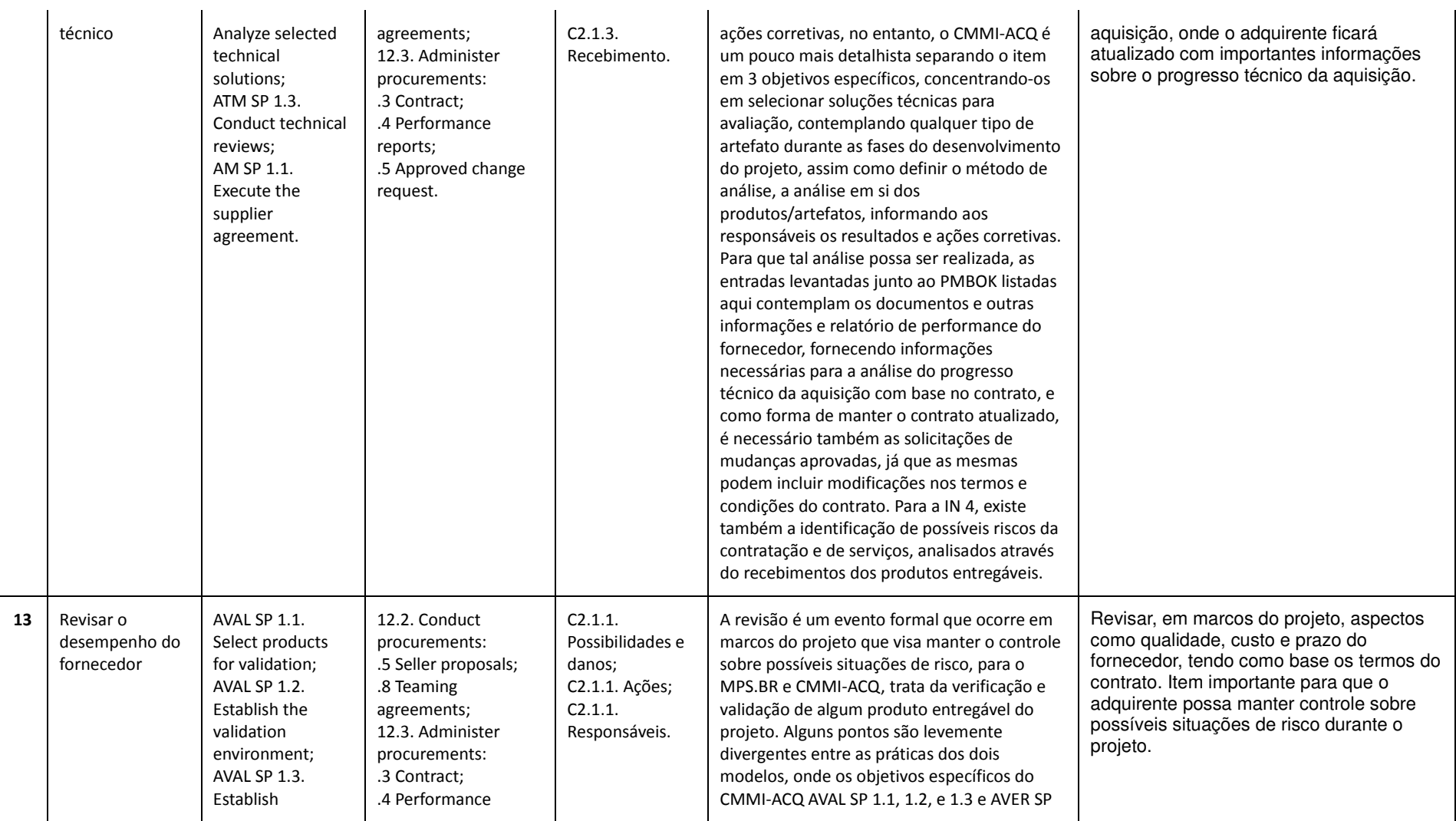

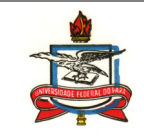

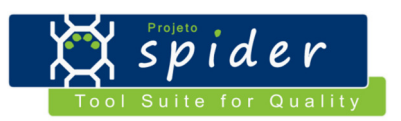

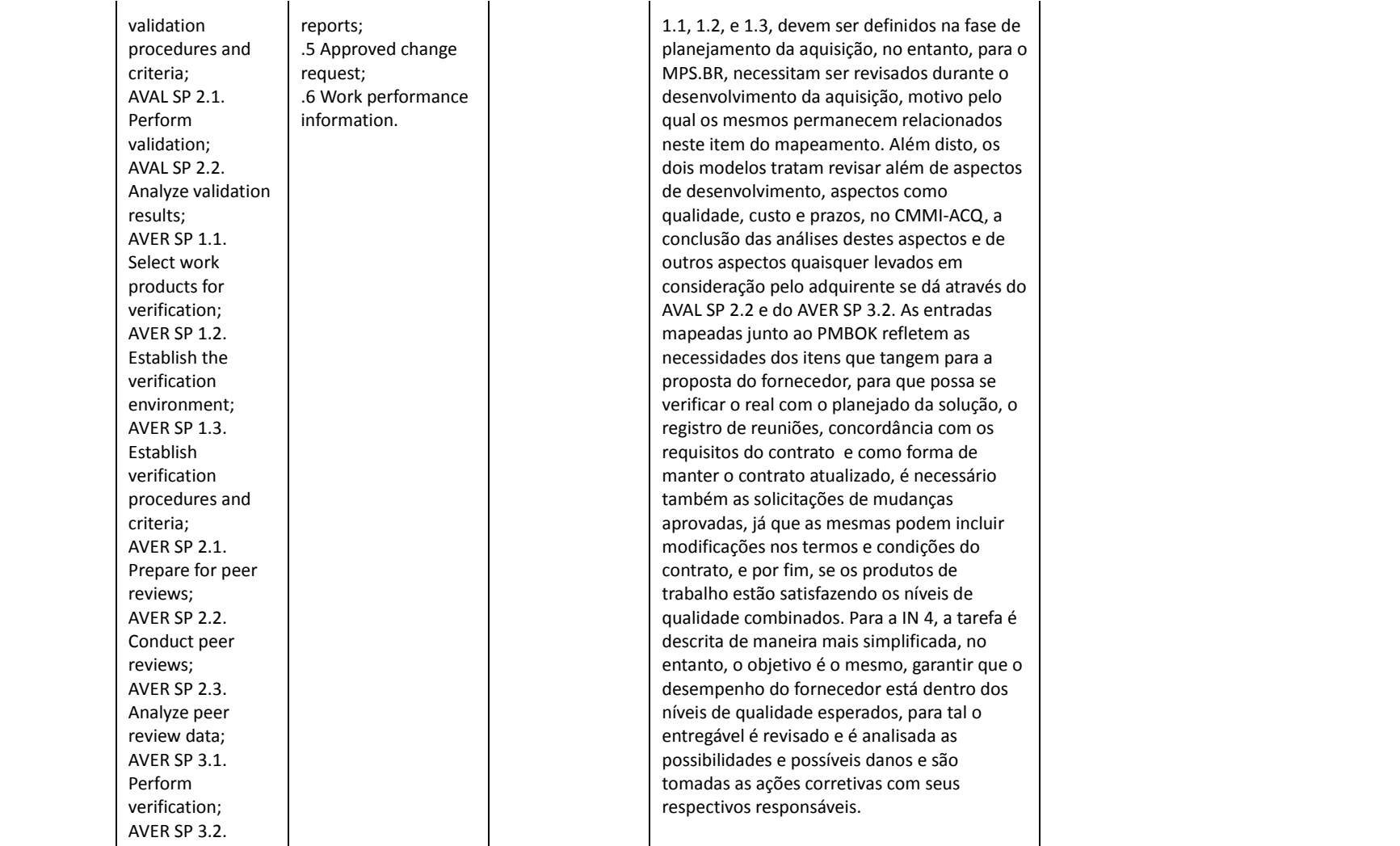

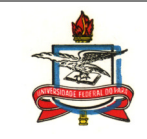

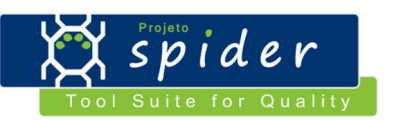

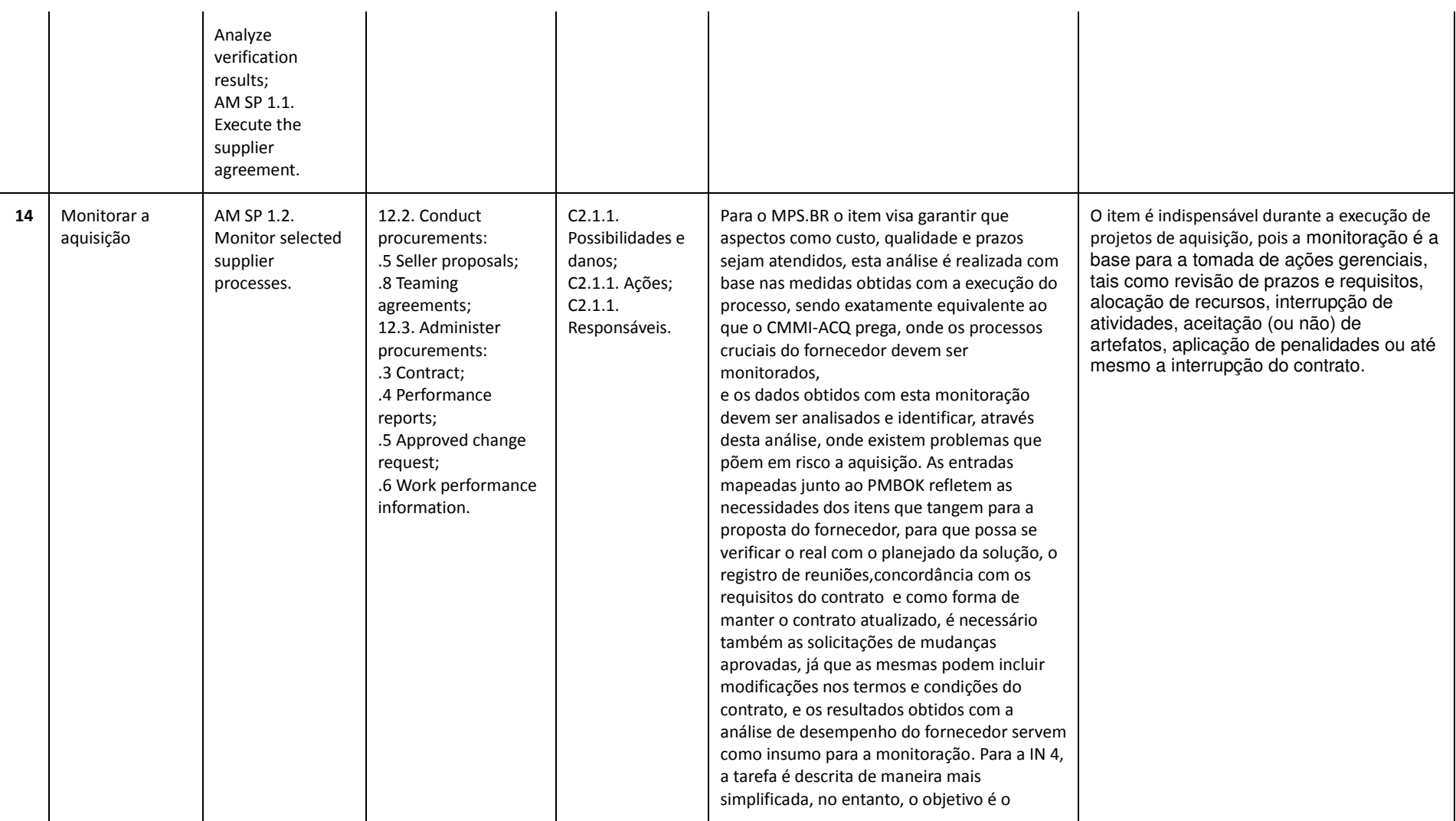

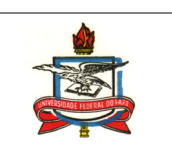

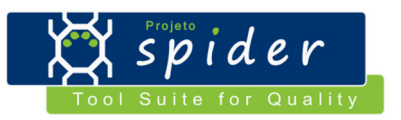

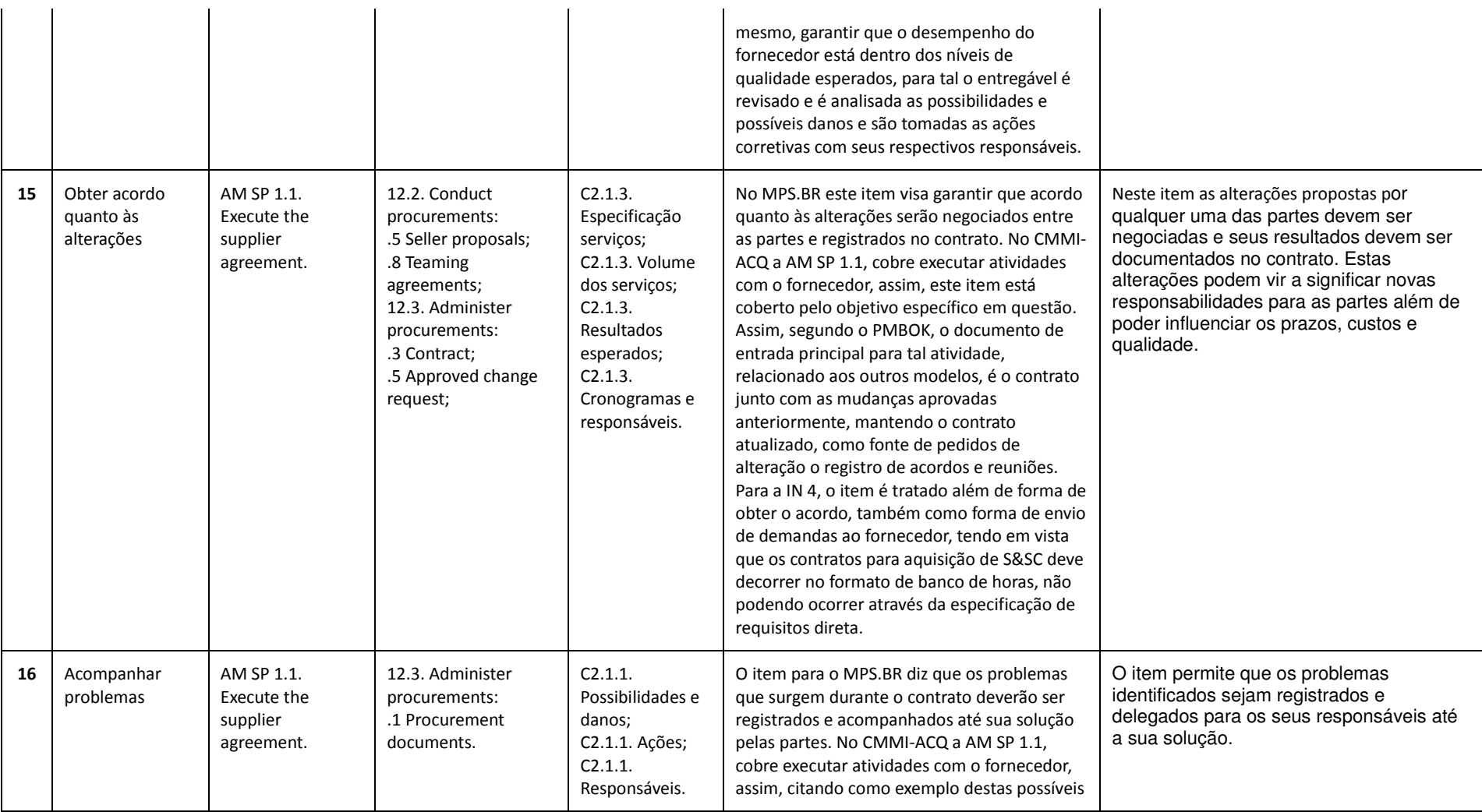

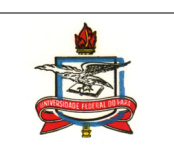

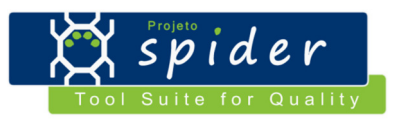

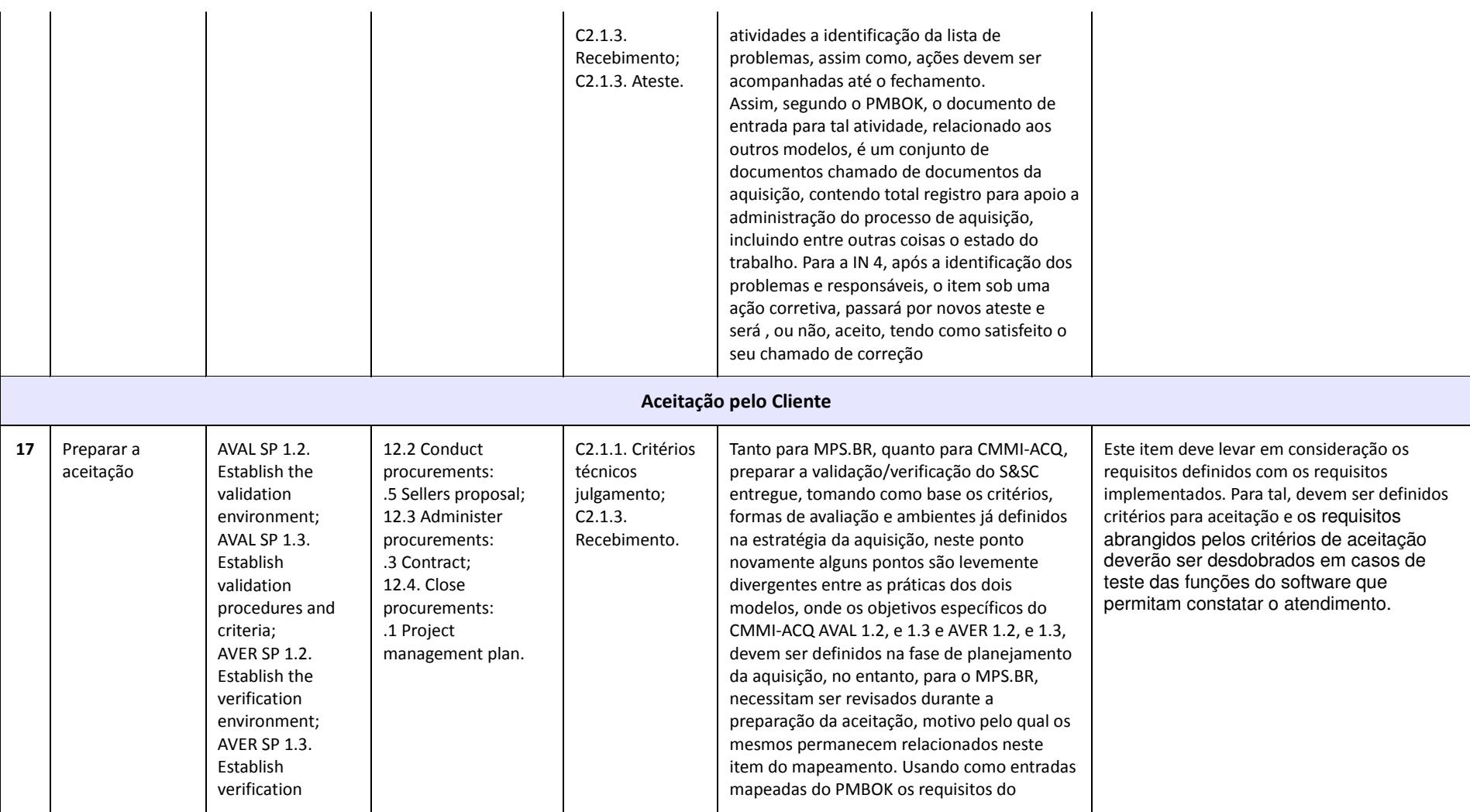

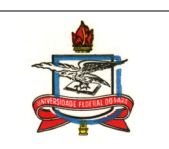

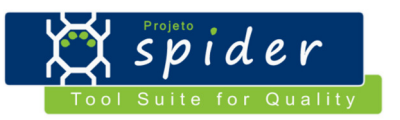

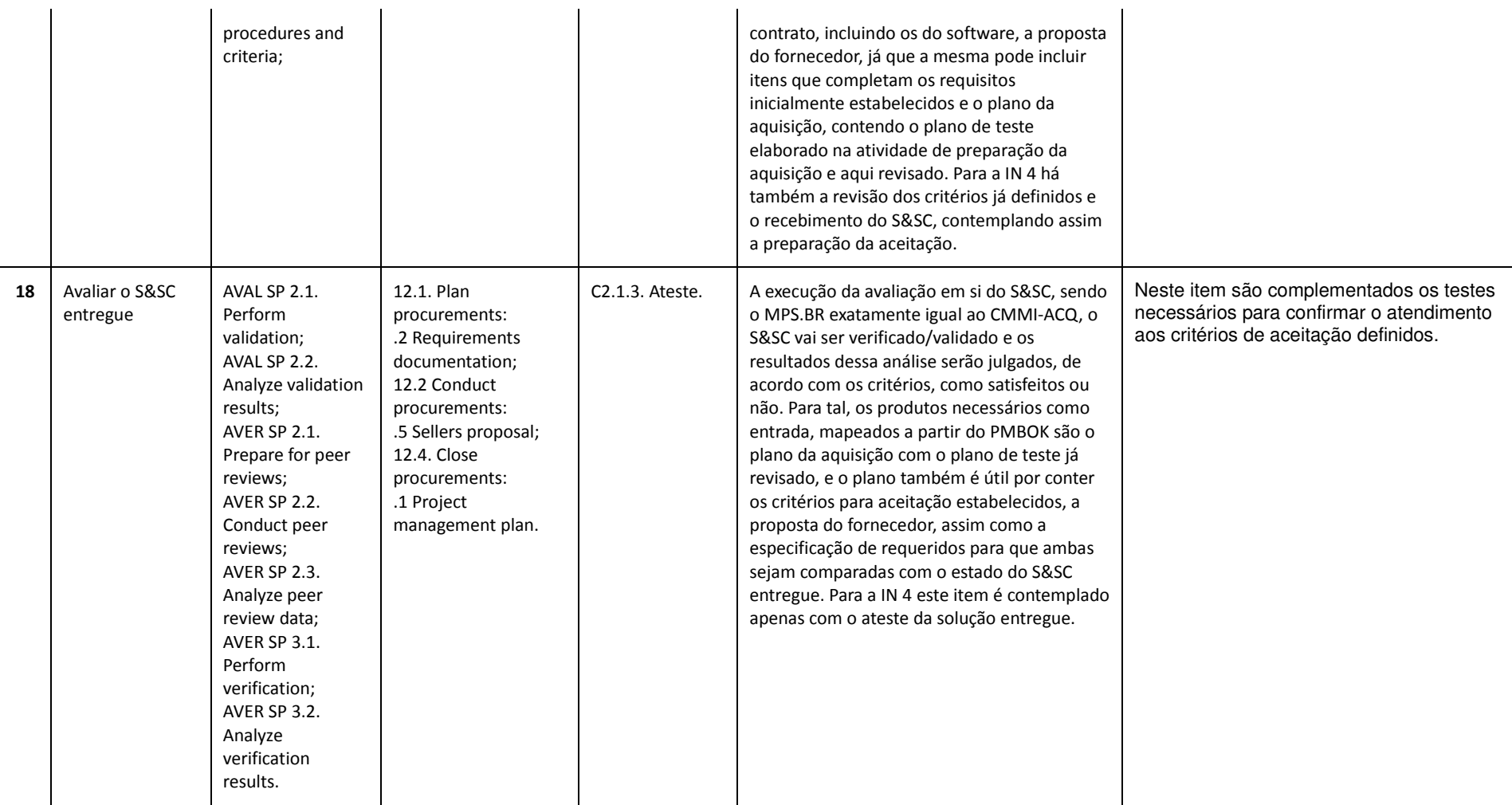

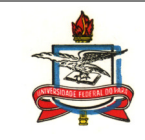

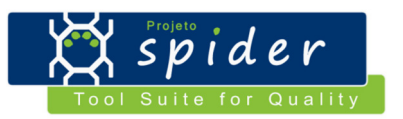

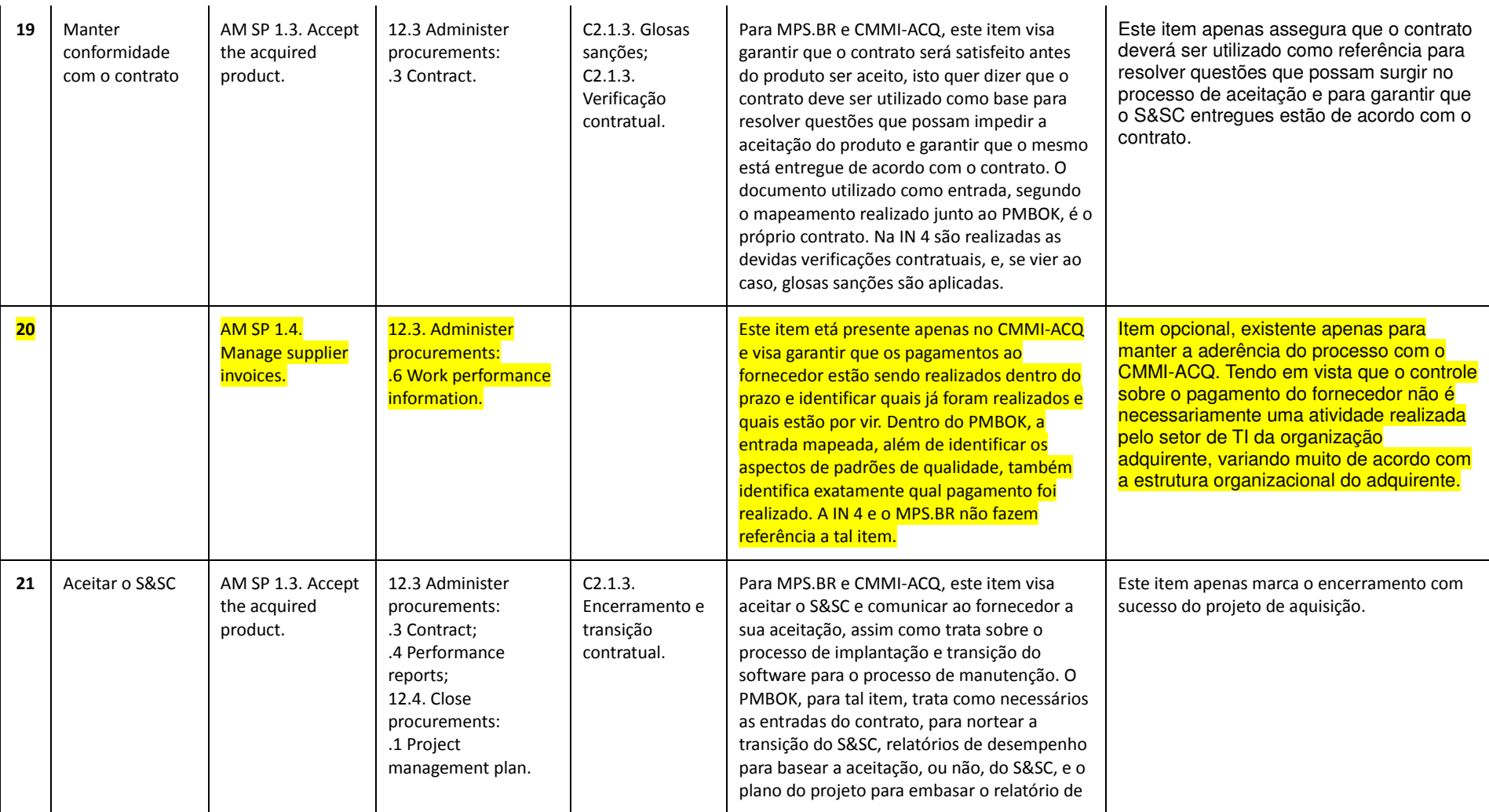

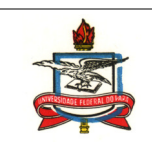

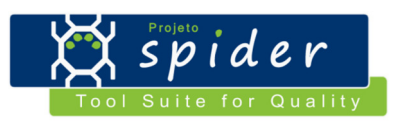

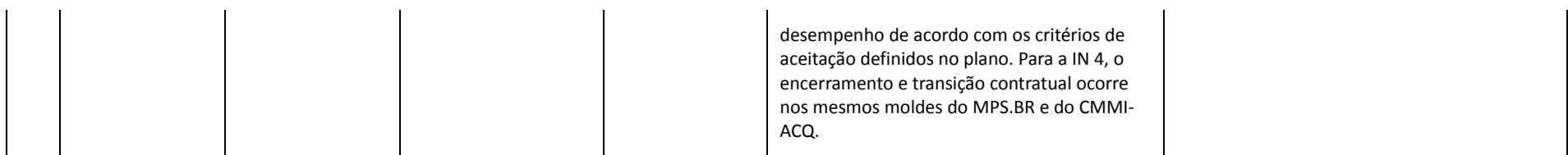

# **3. Modelo de Processo**

# **3.1. Responsáveis**

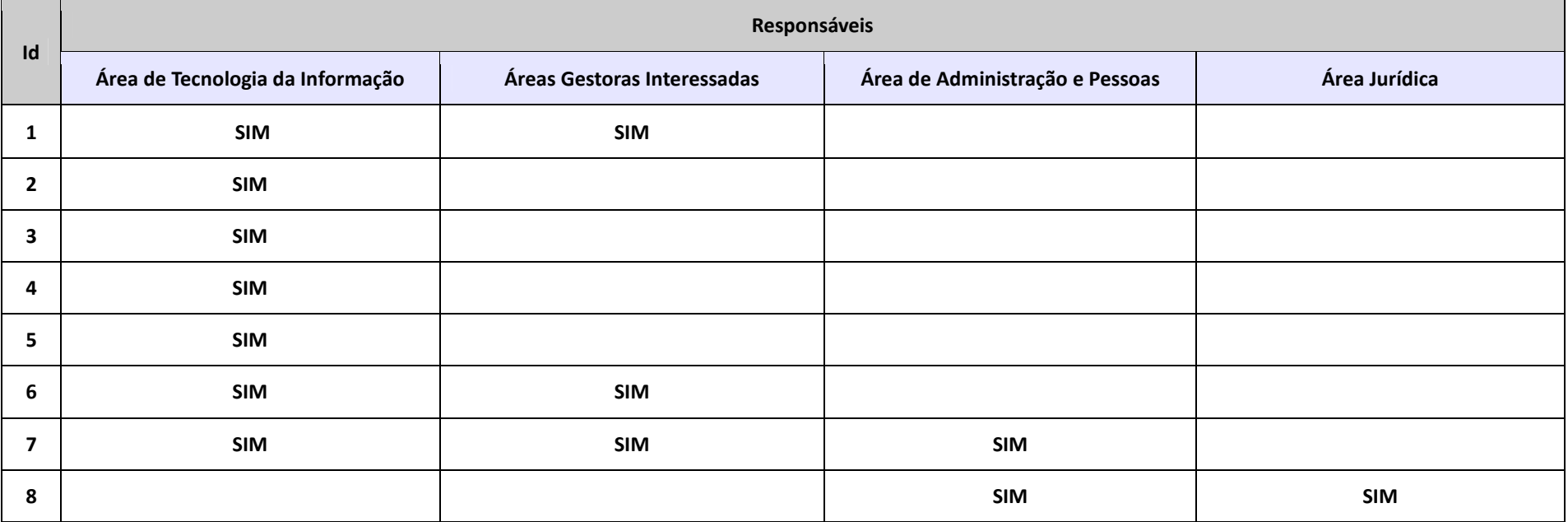

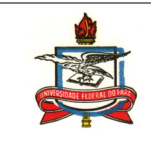

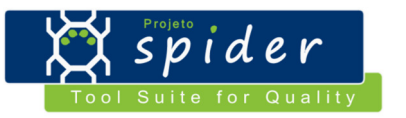

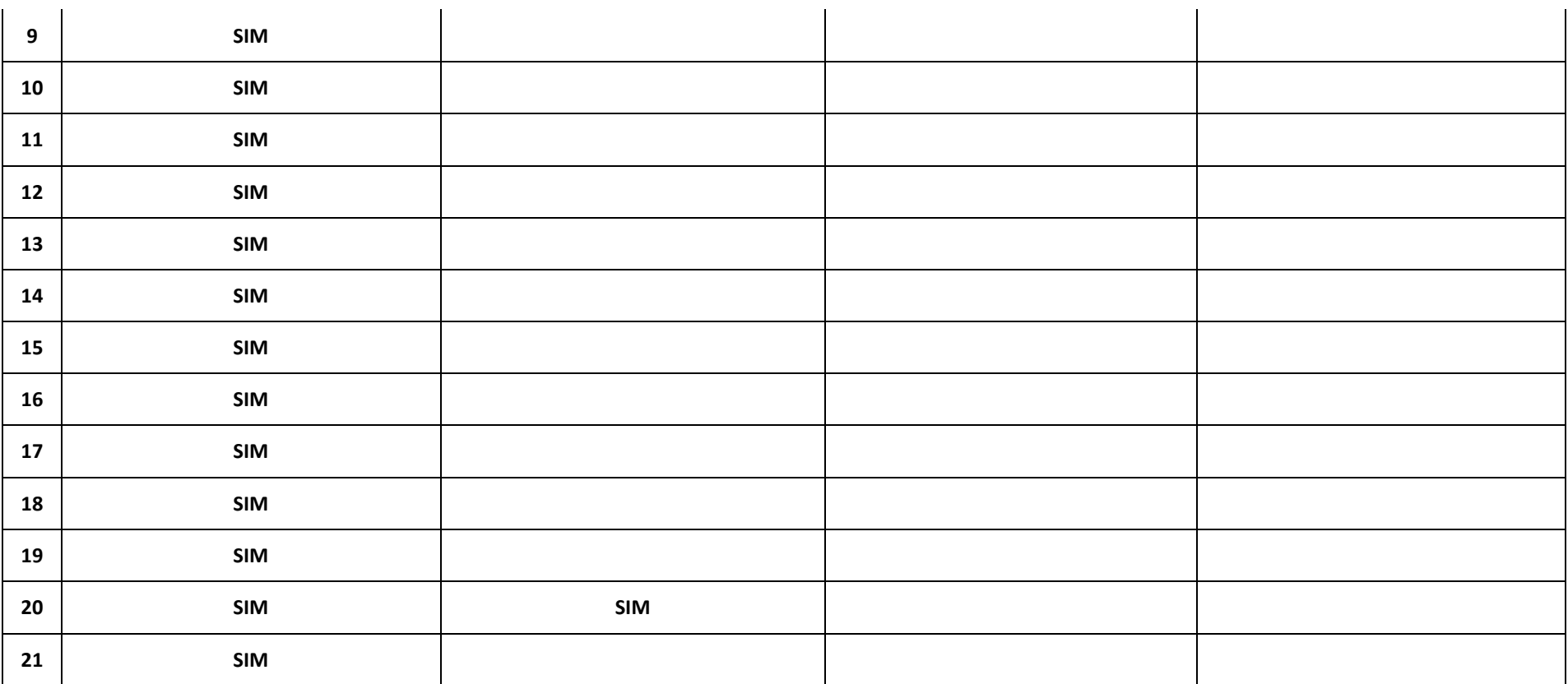

## **3.2. Fluxo do Processo**

Ver fluxo em: Fluxo/Processo\_de\_Aquisicao\_de\_S&SC.htm

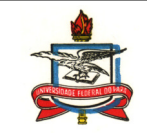

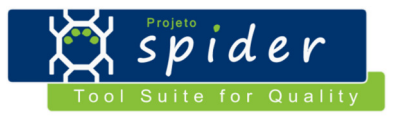

### **3.3. Descrição do Processo**

### **3.3.1. Estabelecer as necessidades e resultados pretendidos:**

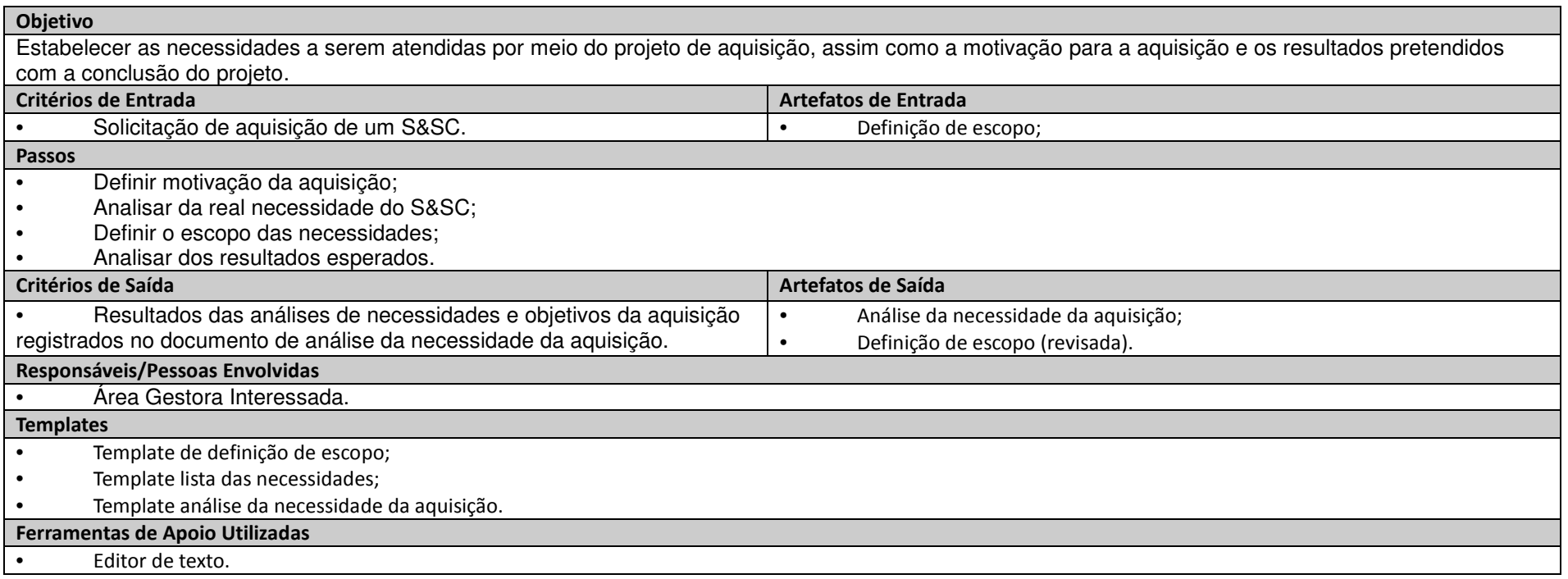

### **3.3.1. Definir os interessados no projeto:**

Objetivo

Definir a lista de *stakeholders* que serão considerados durante o projeto.

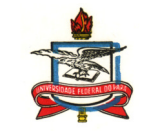

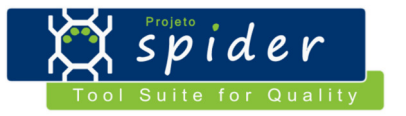

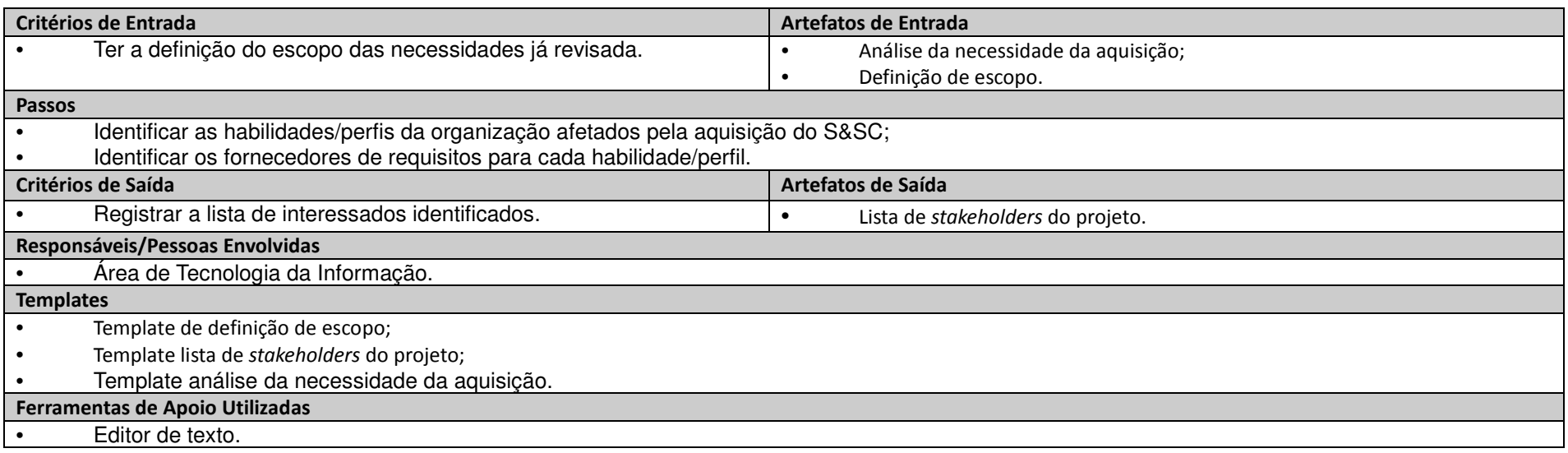

#### **3.3.1. Definir e priorizar os requisitos dos interessados:**

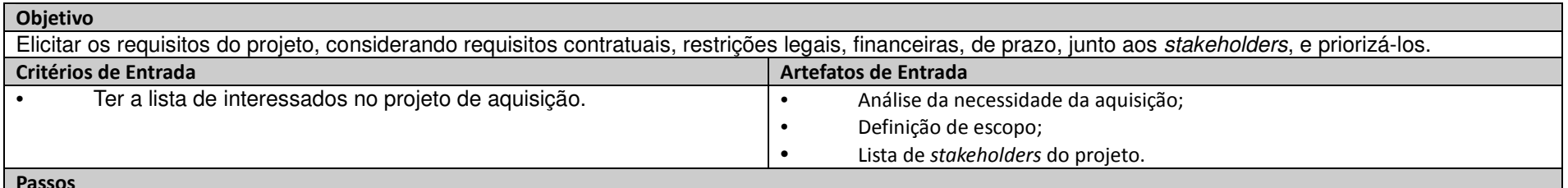

Passos

- Especificar os requisitos junto aos interessados;
- Especificar os requisitos do sistema, envolvendo processos, hardware, software, integração, ambiente e pessoas que irão compor a solução;<br>• Especificar os requisitos de software, devendo contemplar re
- 
- 
- Especificar requisitos do projeto; Especificar requisitos de manutenção do S&SC após a sua entrega;

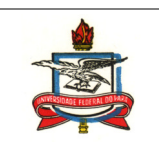

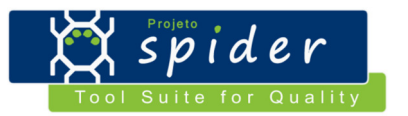

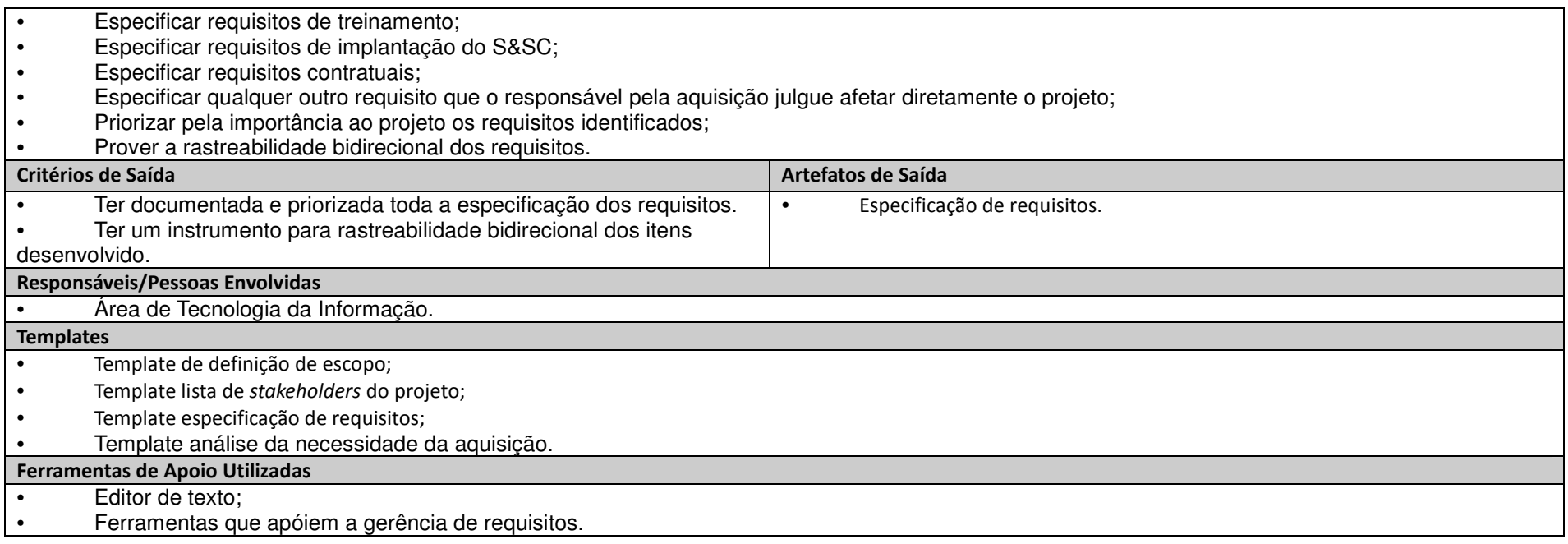

### **3.3.1. Revisar os requisitos:**

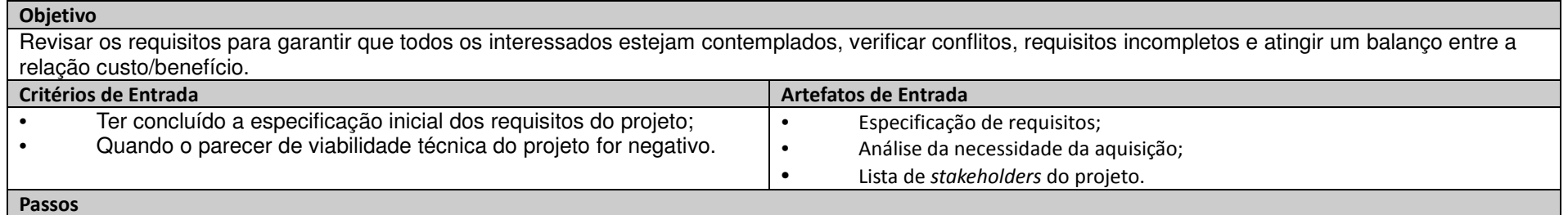

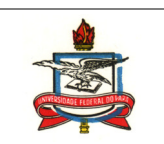

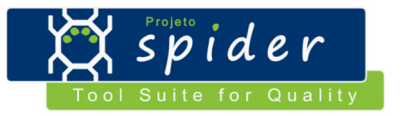

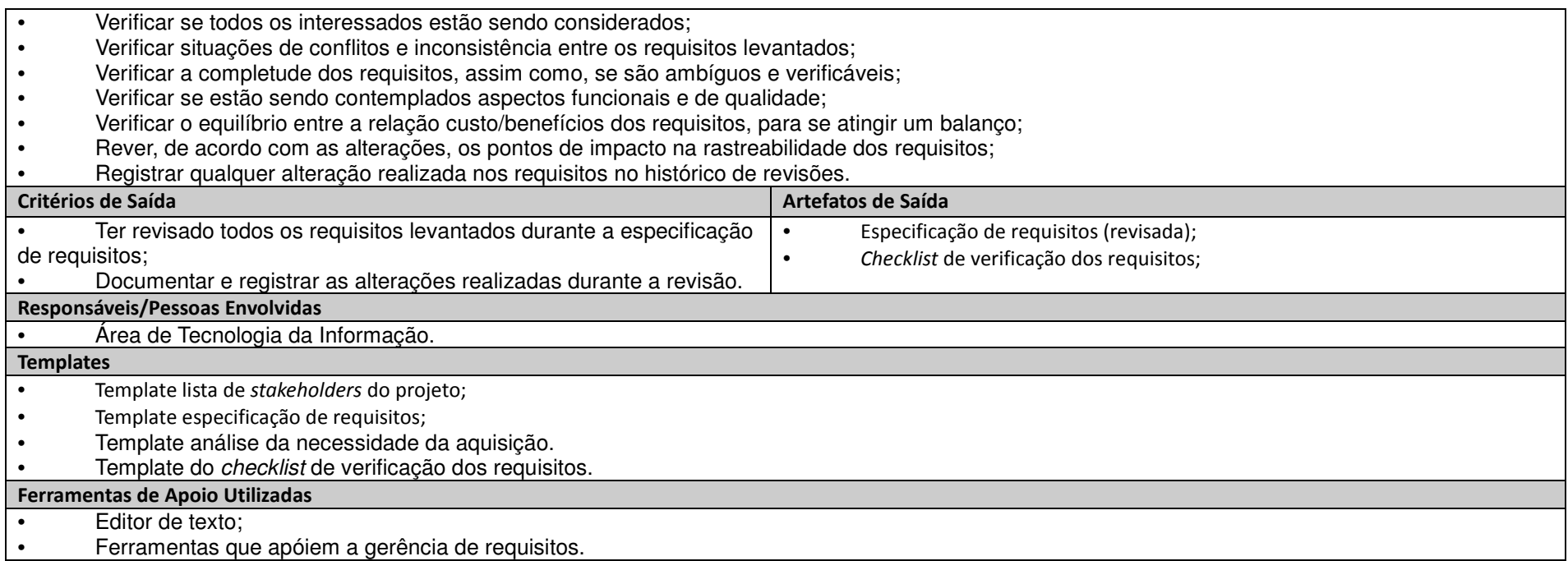

# **3.3.1. Realizar análise de viabilidade técnica:**

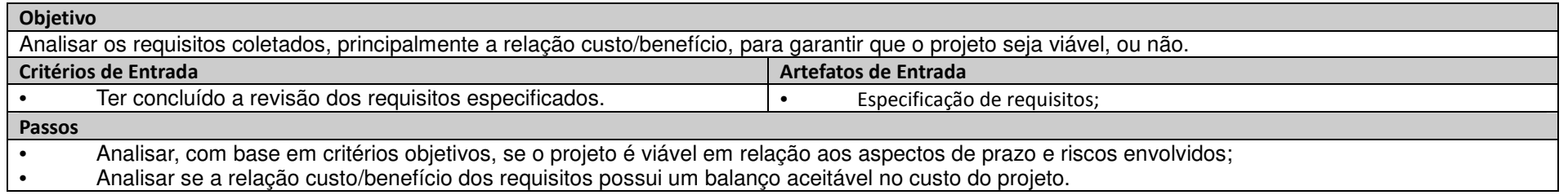

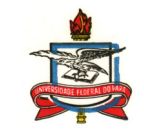

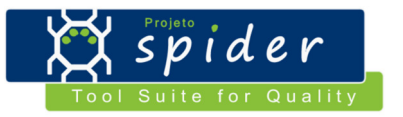

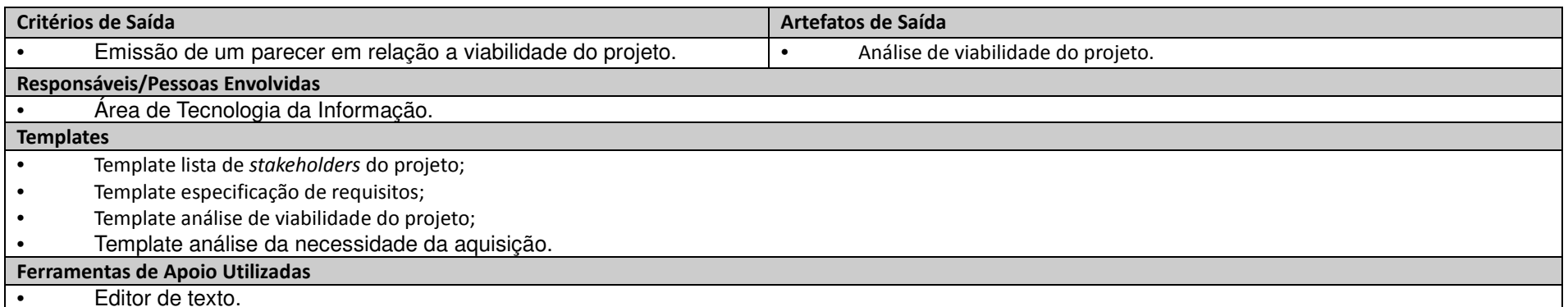

# **3.3.1. Desenvolver uma estratégia de aquisição:**

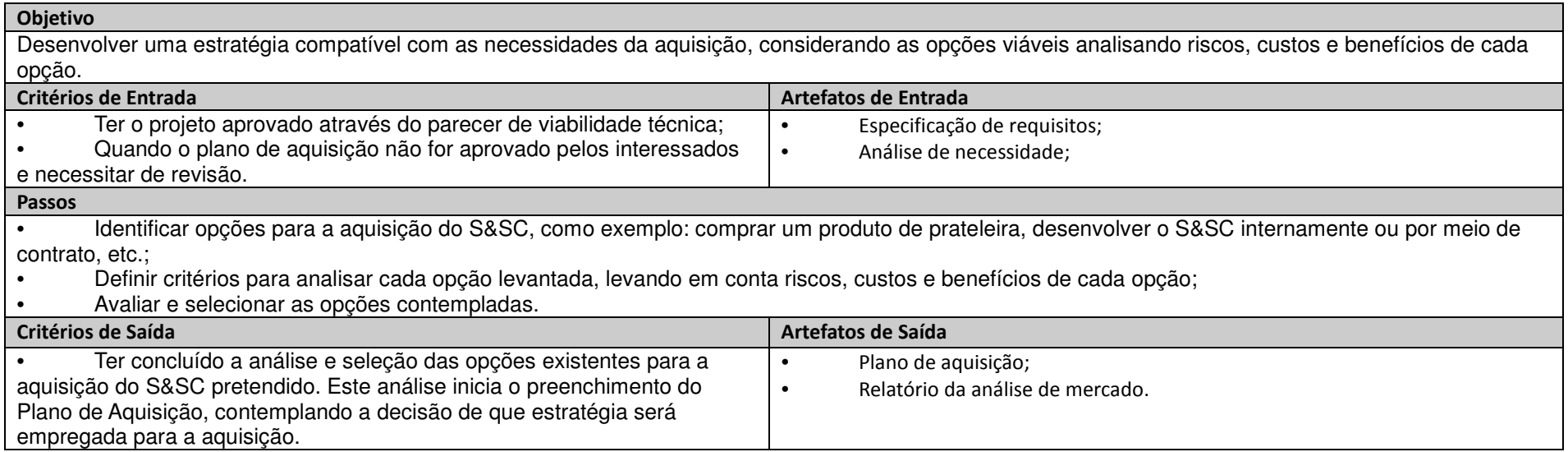

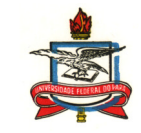

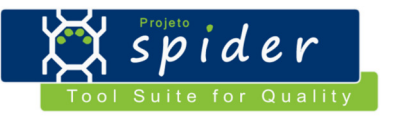

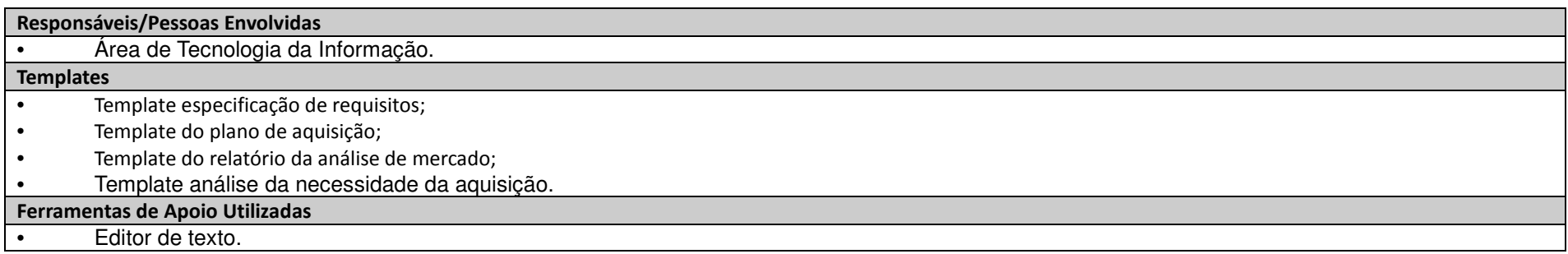

# **3.3.1. Definir e acordar o cronograma da aquisição:**

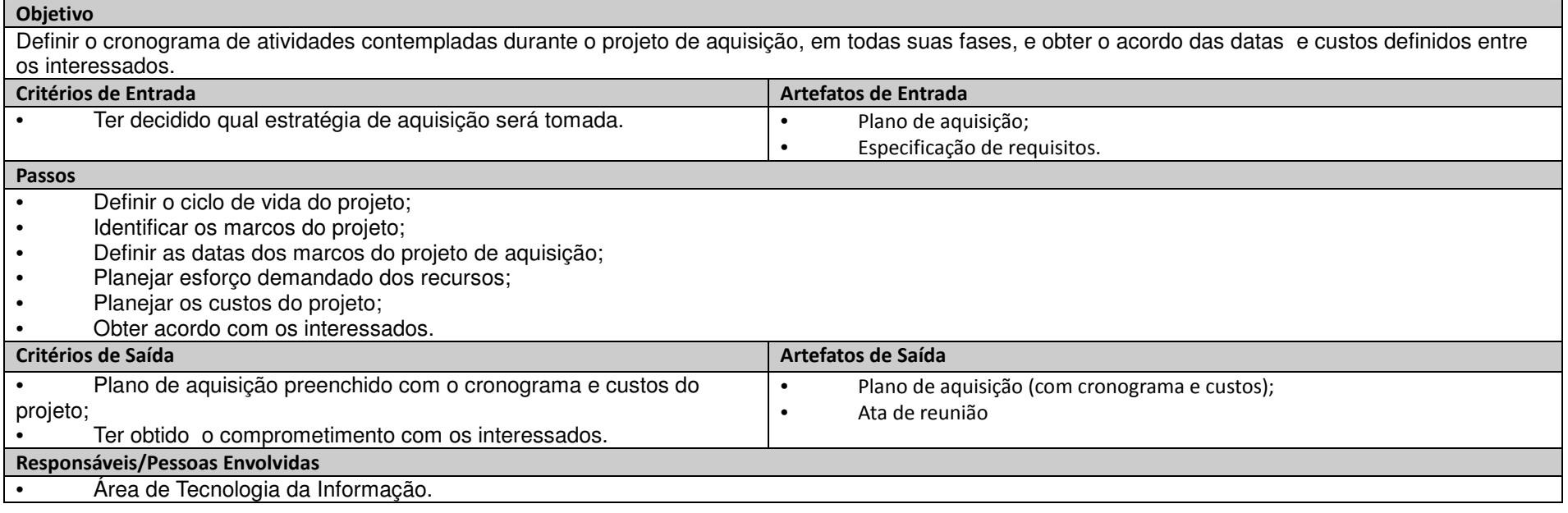

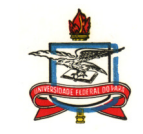

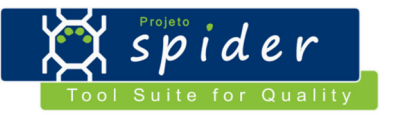

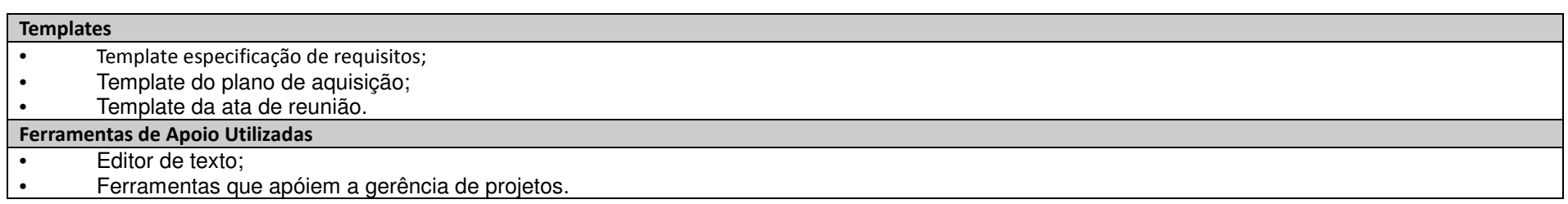

### **3.3.1. Estabelecer plano de medição adequado para o projeto:**

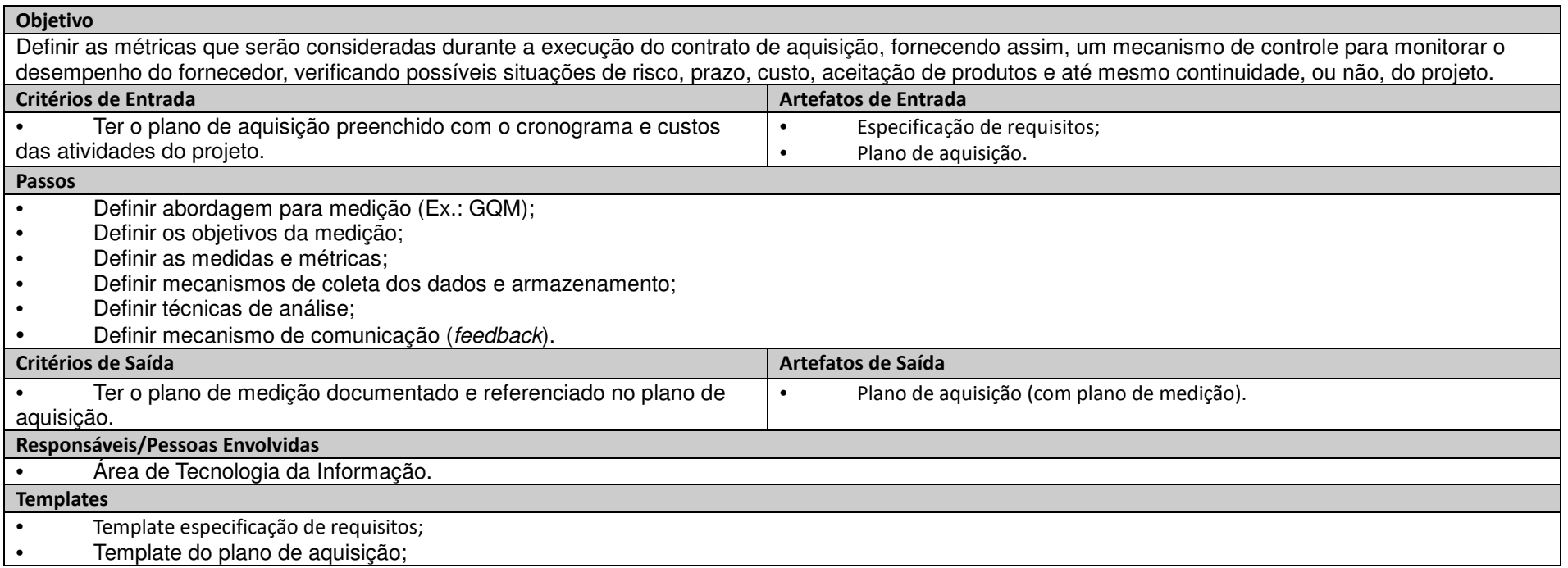

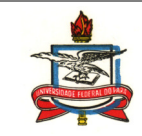

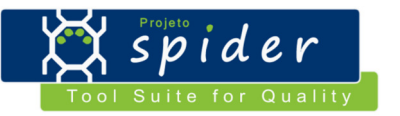

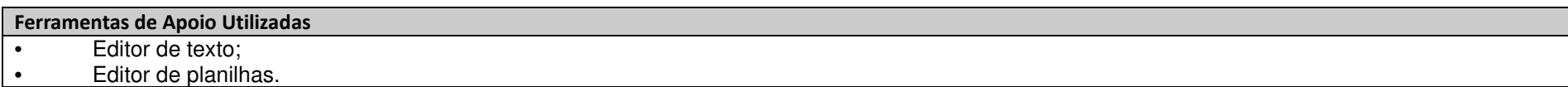

# **3.3.1. Definir os critérios para aceitação do S&SC:**

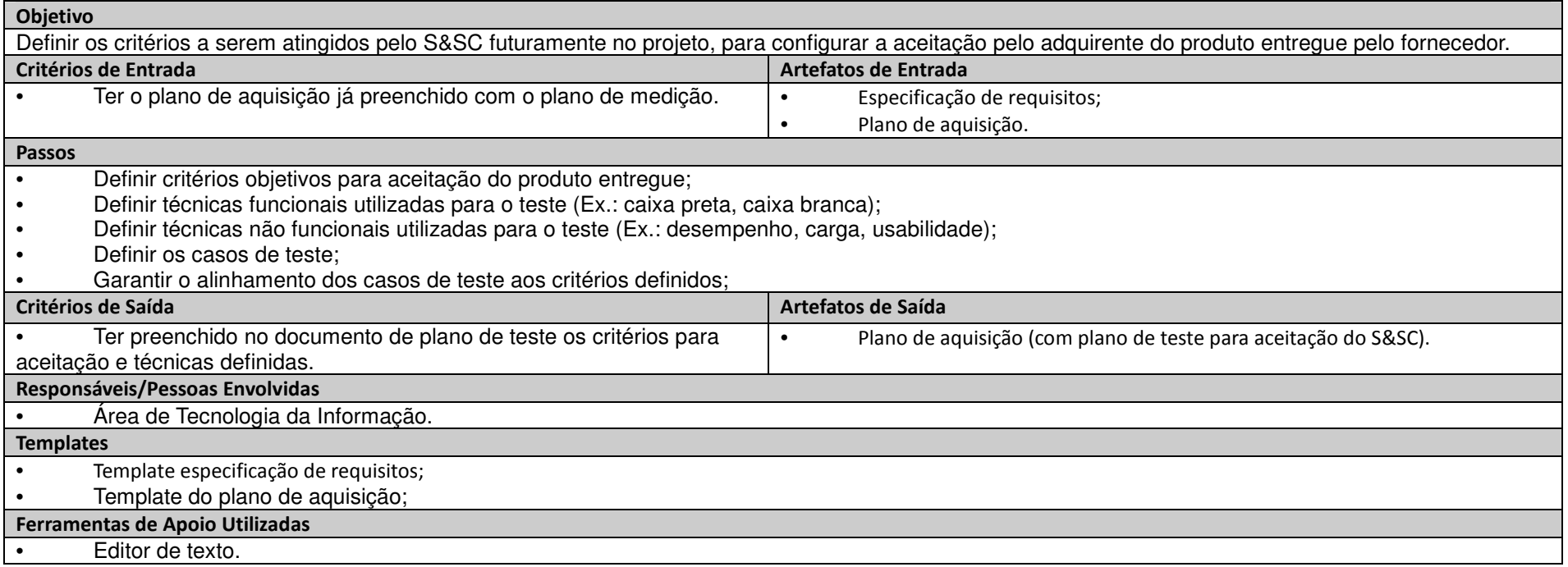

# **3.3.1. Definir critérios de seleção do fornecedor:**

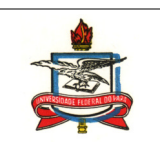

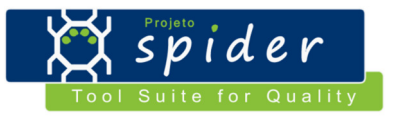

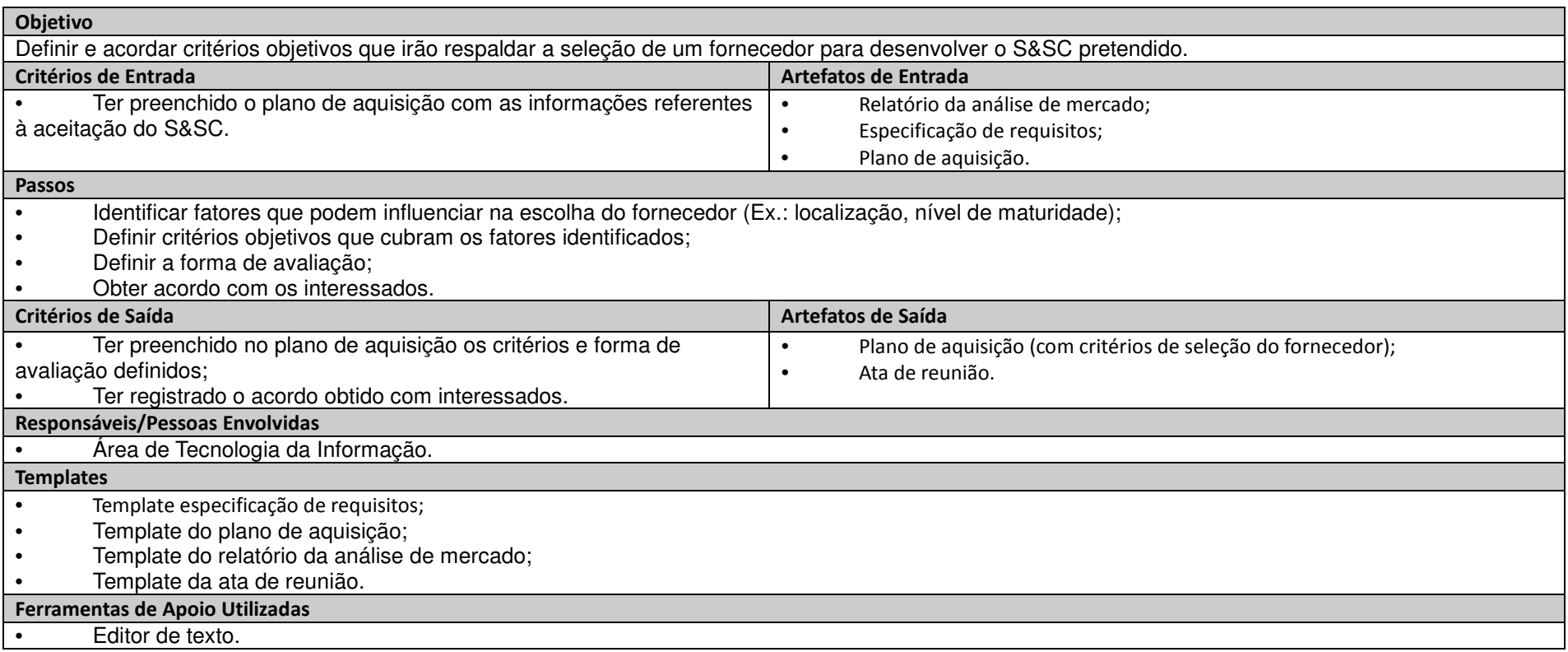

## **3.3.1. Elaborar e aprovar o plano de aquisição:**

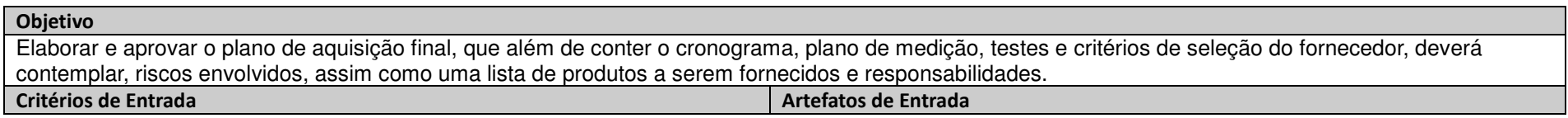

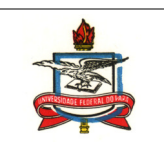

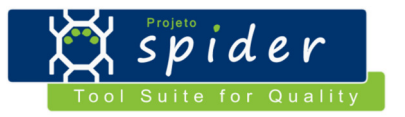

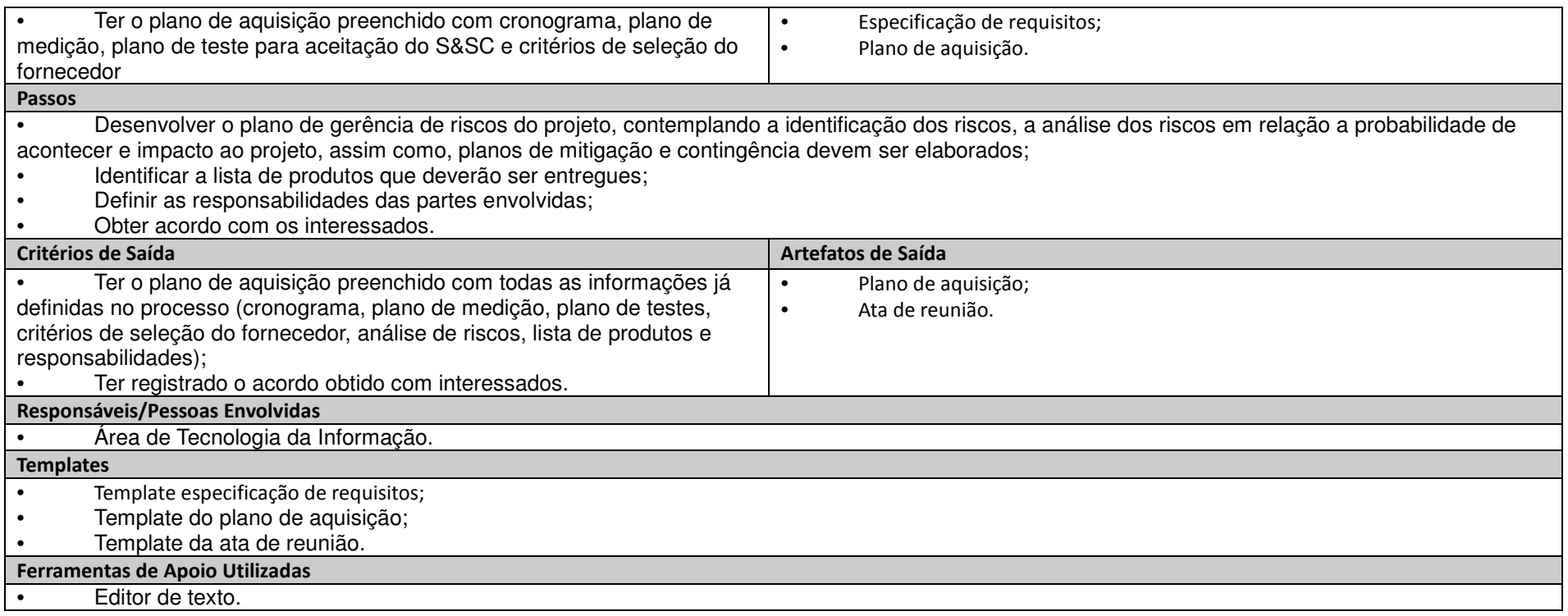

#### **3.3.1. Estabelecer e revisar o pacote de solicitação**

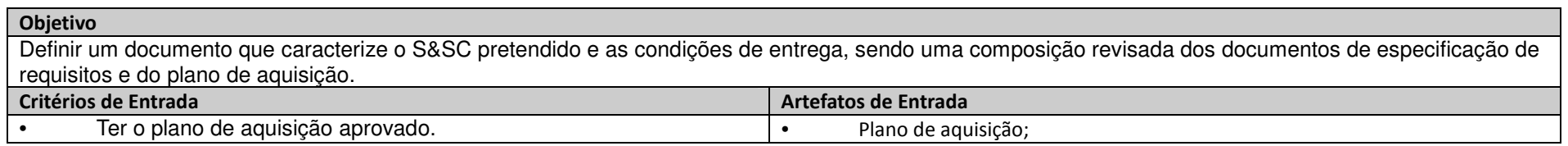

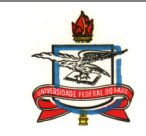

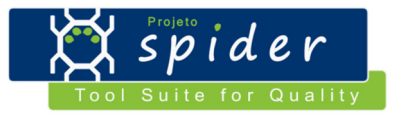

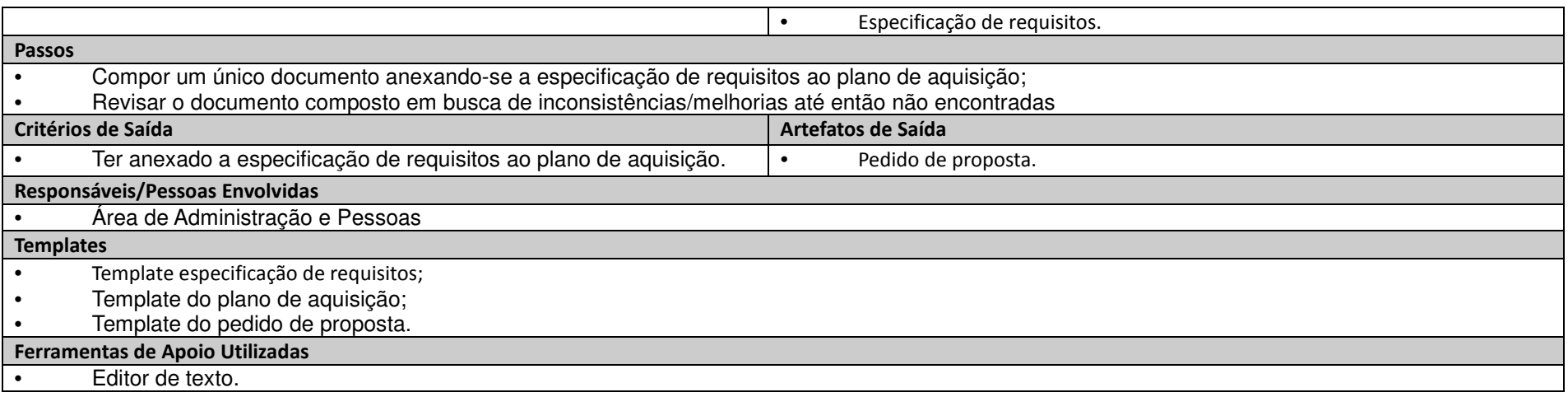

### **3.3.1. Identificar potenciais fornecedores:**

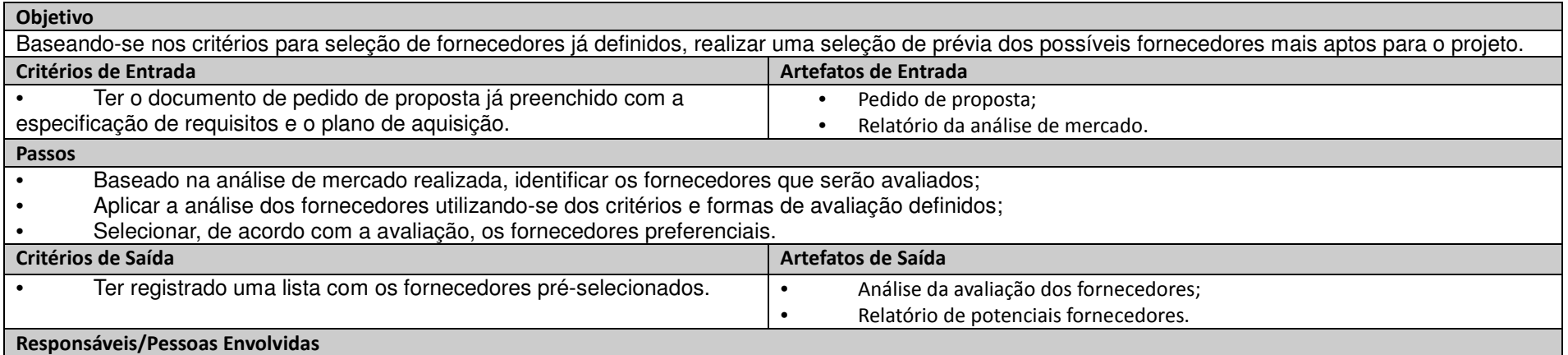

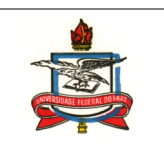

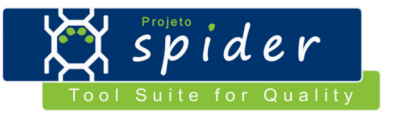

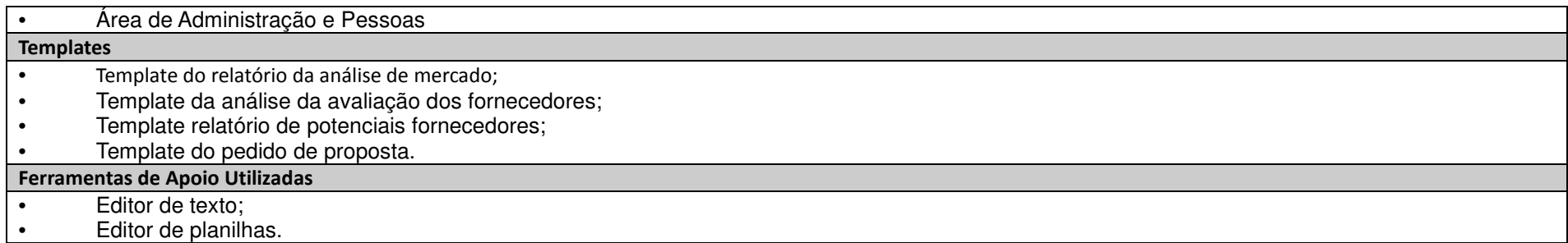

### **3.3.1. Distribuir a documentação da aquisição:**

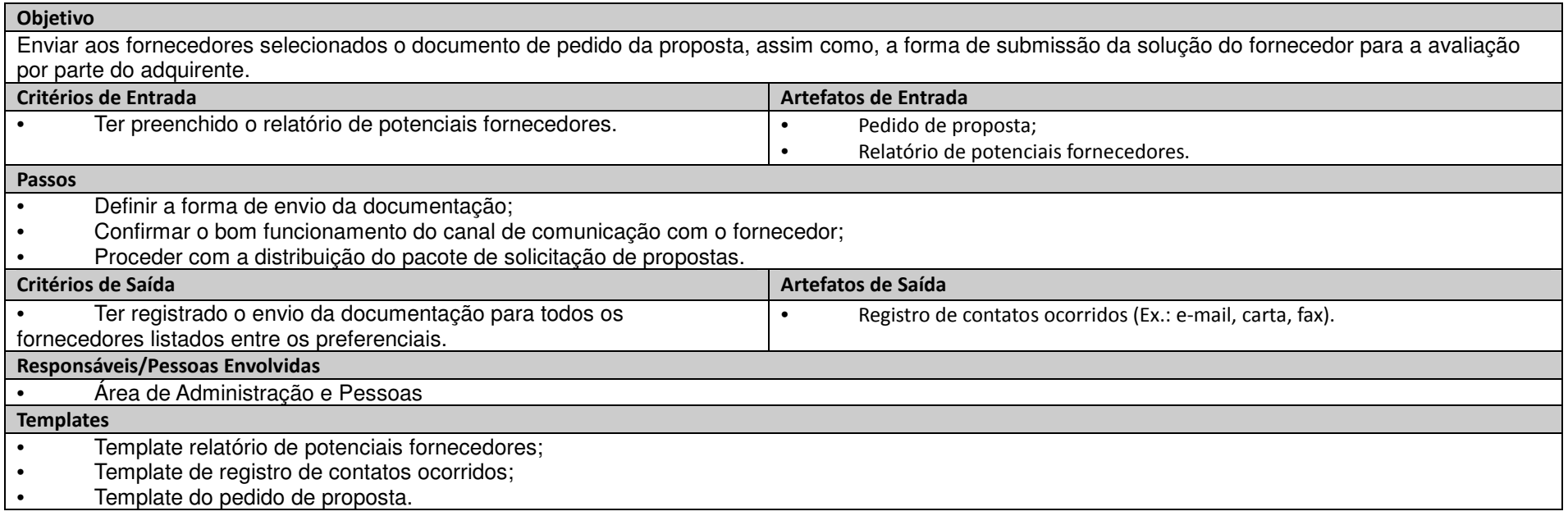

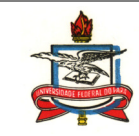

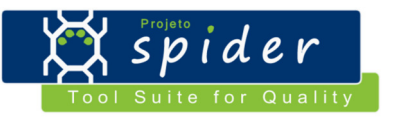

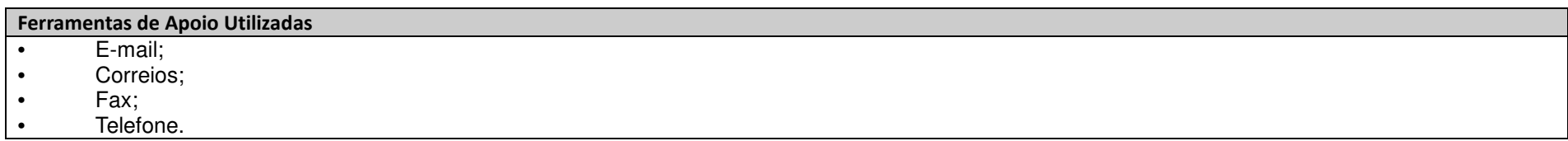

# **3.3.1. Receber propostas:**

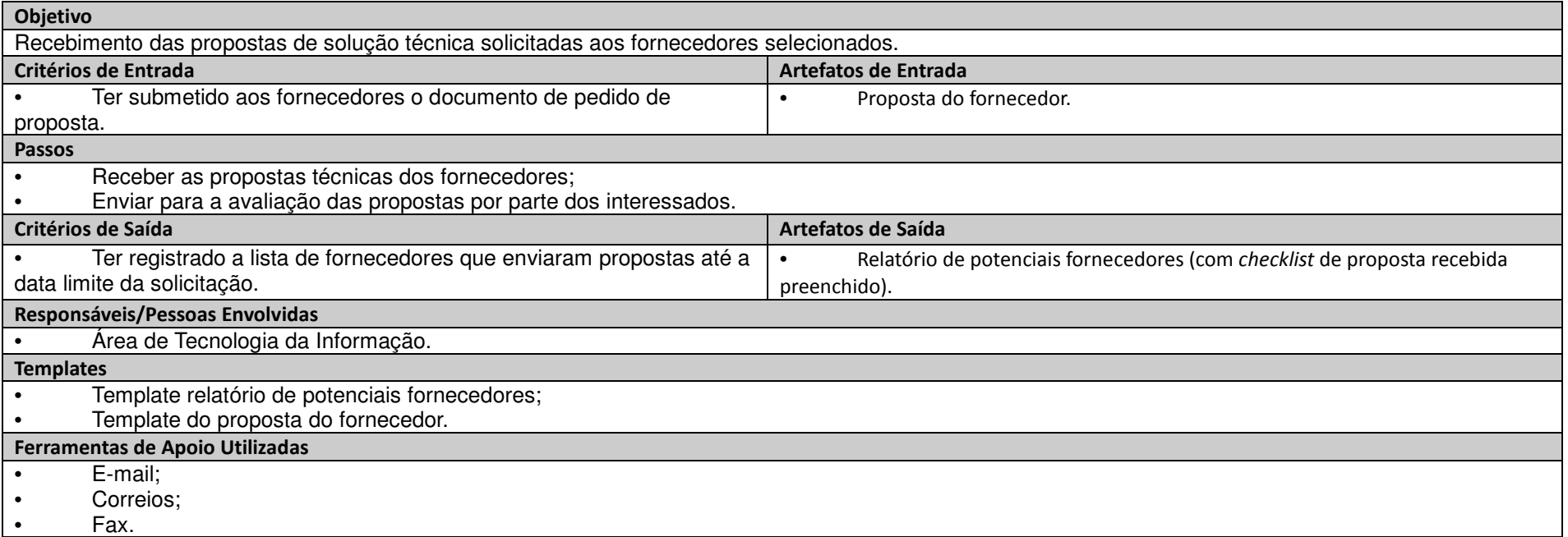

# **3.3.1. Emitir parecer operacional:**

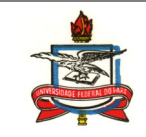

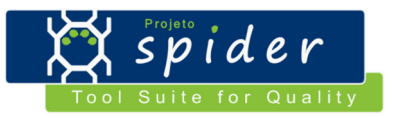

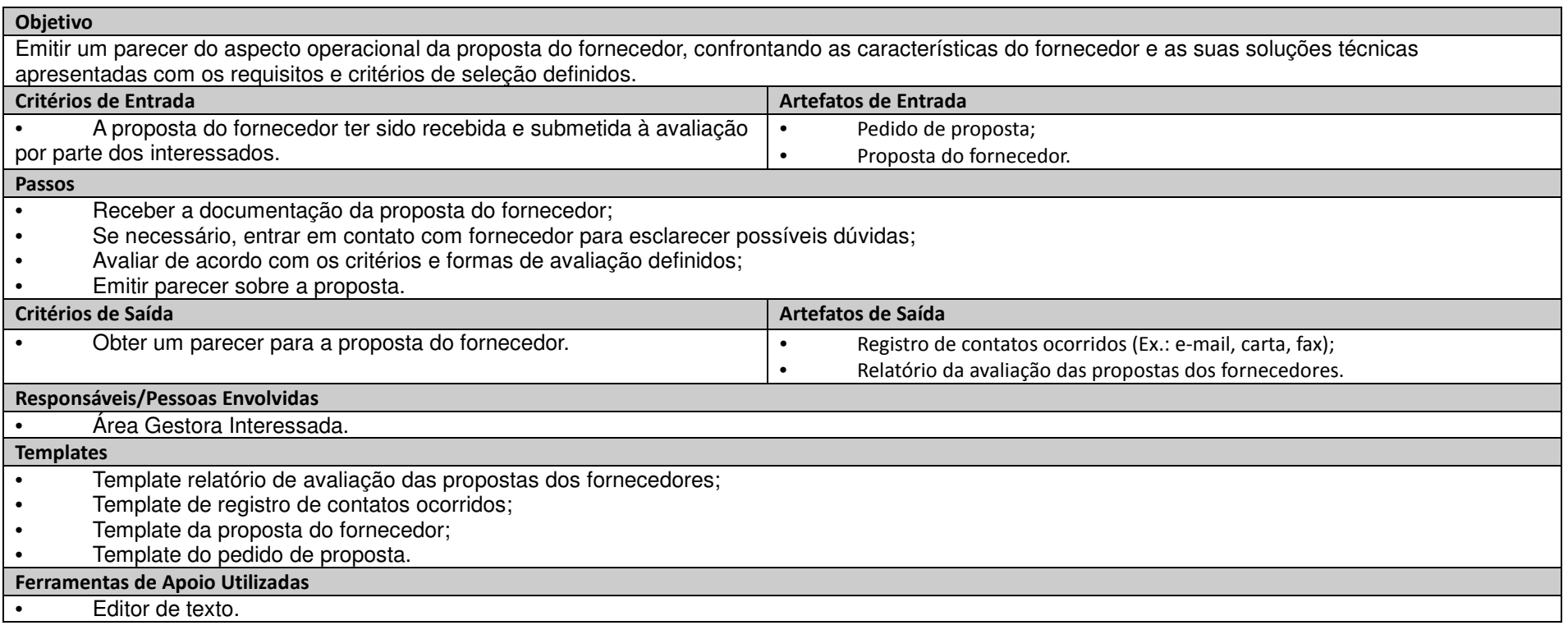

### **3.3.1. Emitir parecer técnico:**

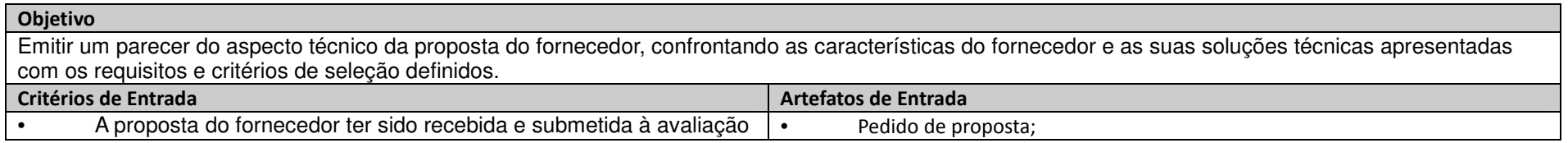

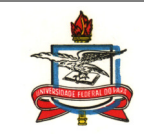

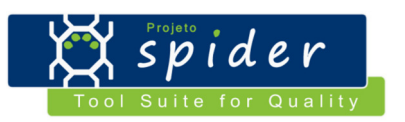

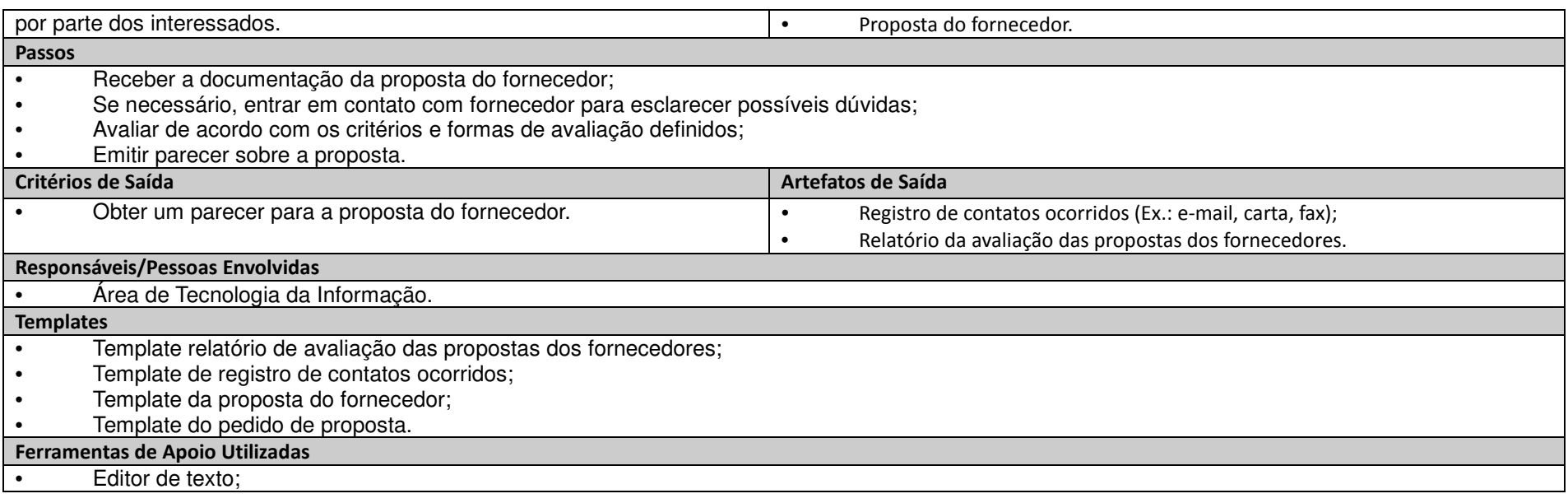

# **3.3.1. Selecionar o fornecedor:**

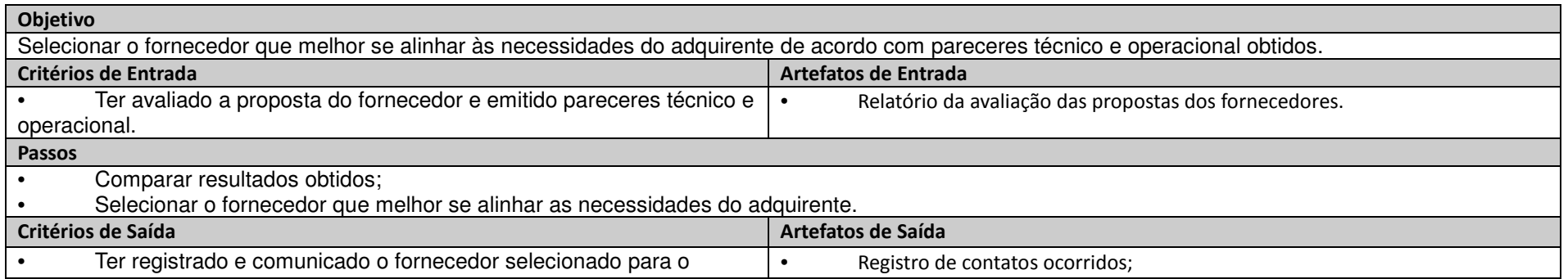

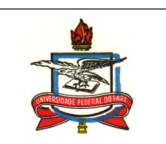

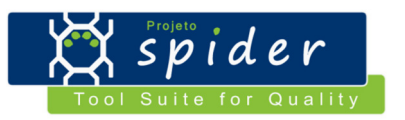

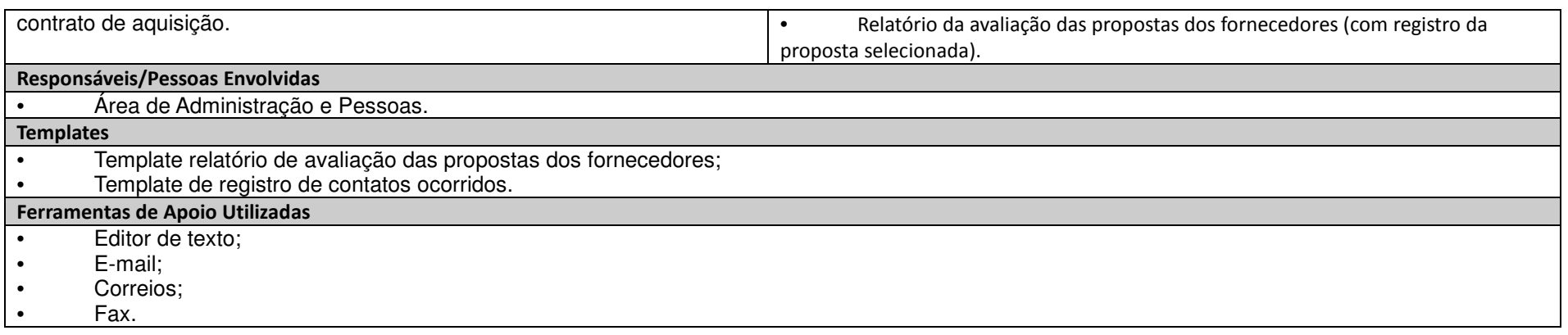

### **3.3.1. Preparar e negociar um contrato:**

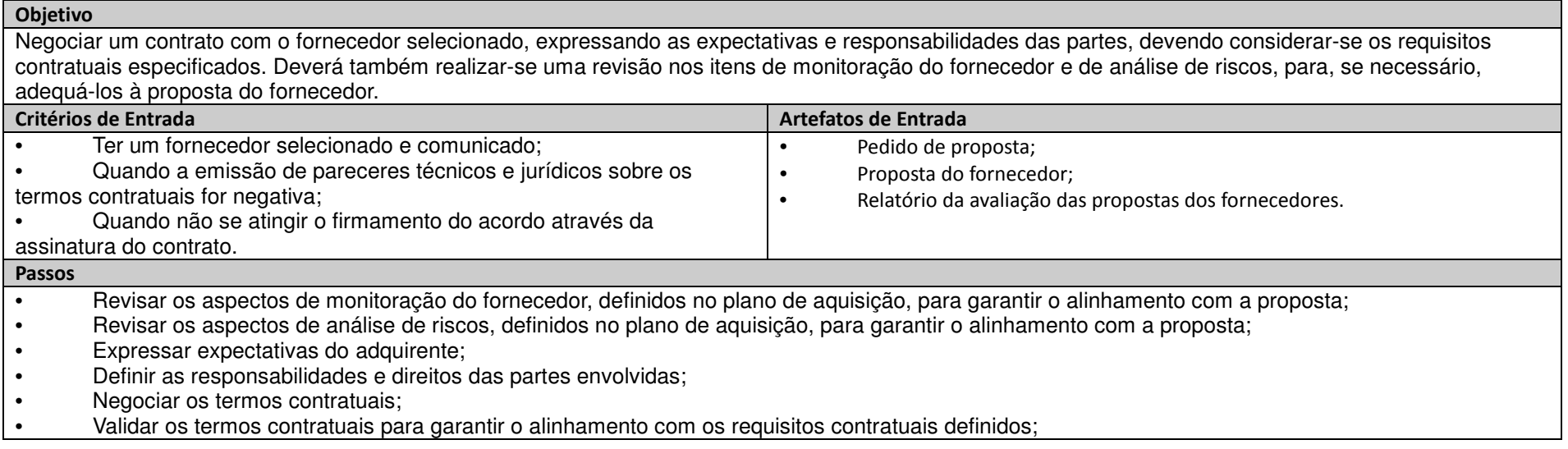

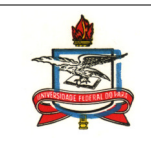

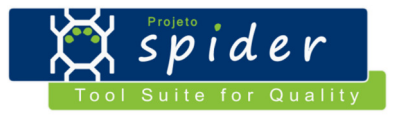

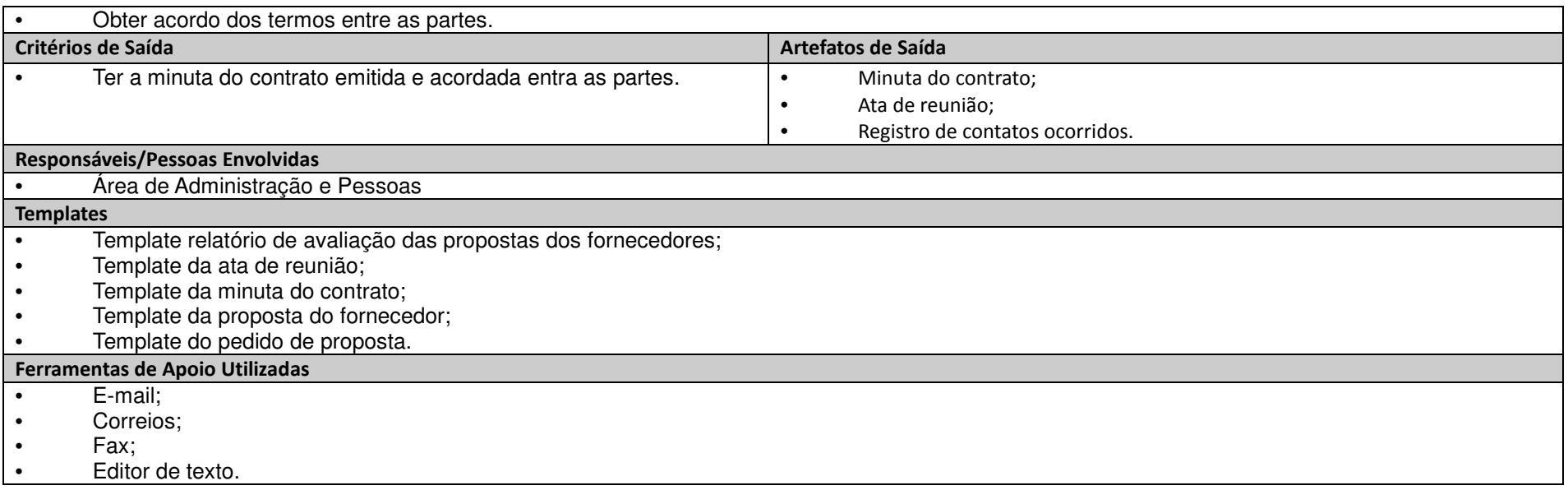

#### **3.3.1. Emitir considerações técnicas sobre os termos:**

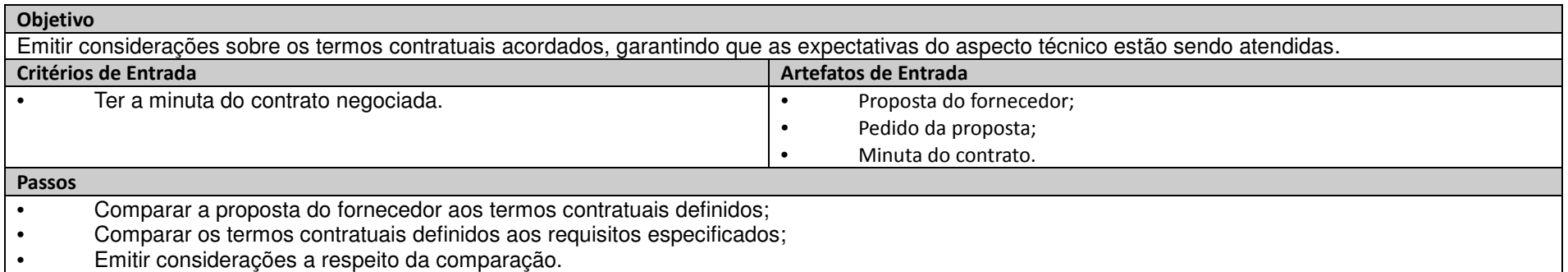

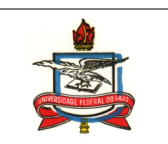

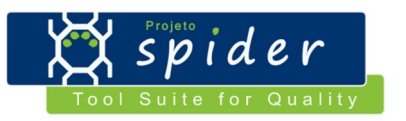

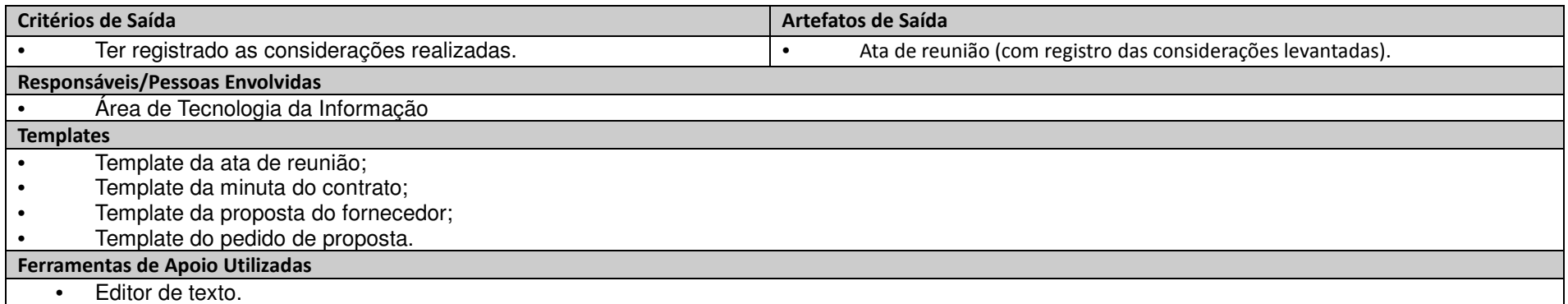

# **3.3.1. Emitir parecer jurídico sobre os termos:**

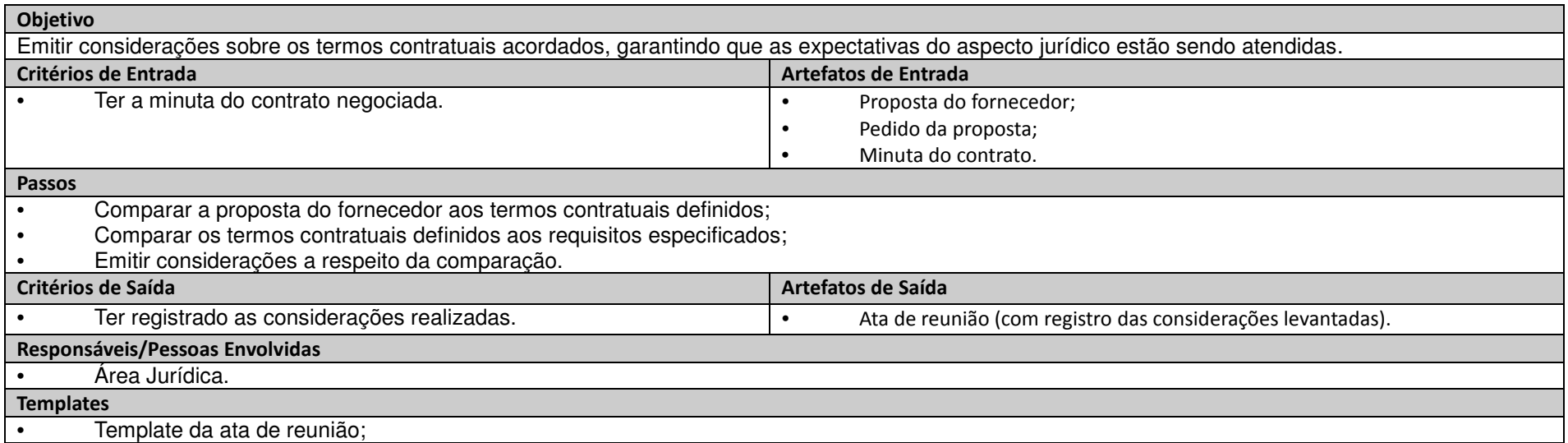

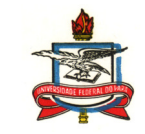

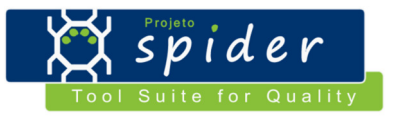

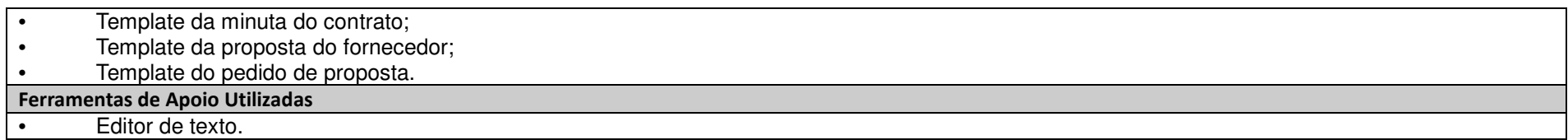

#### **3.3.1. Garantir o bom entendimento dos termos contratuais:**

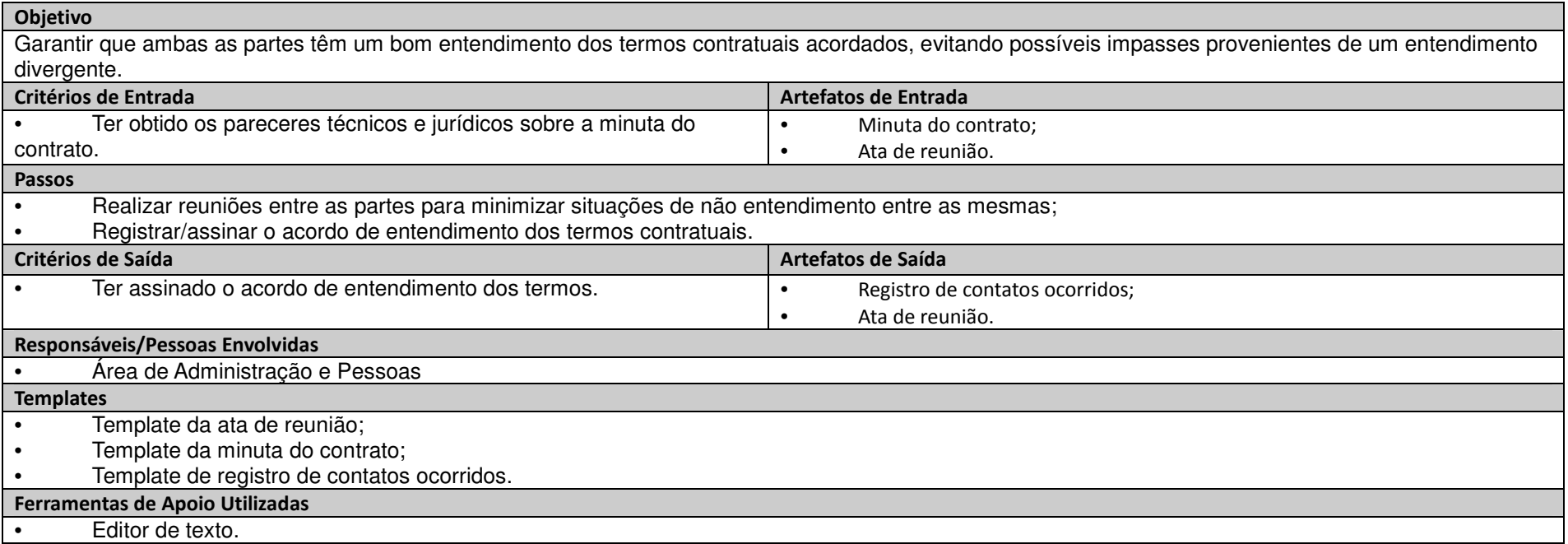

**3.3.1. Emitir o contrato:** 

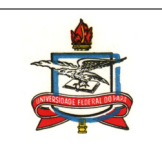

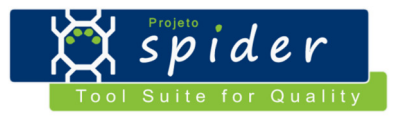

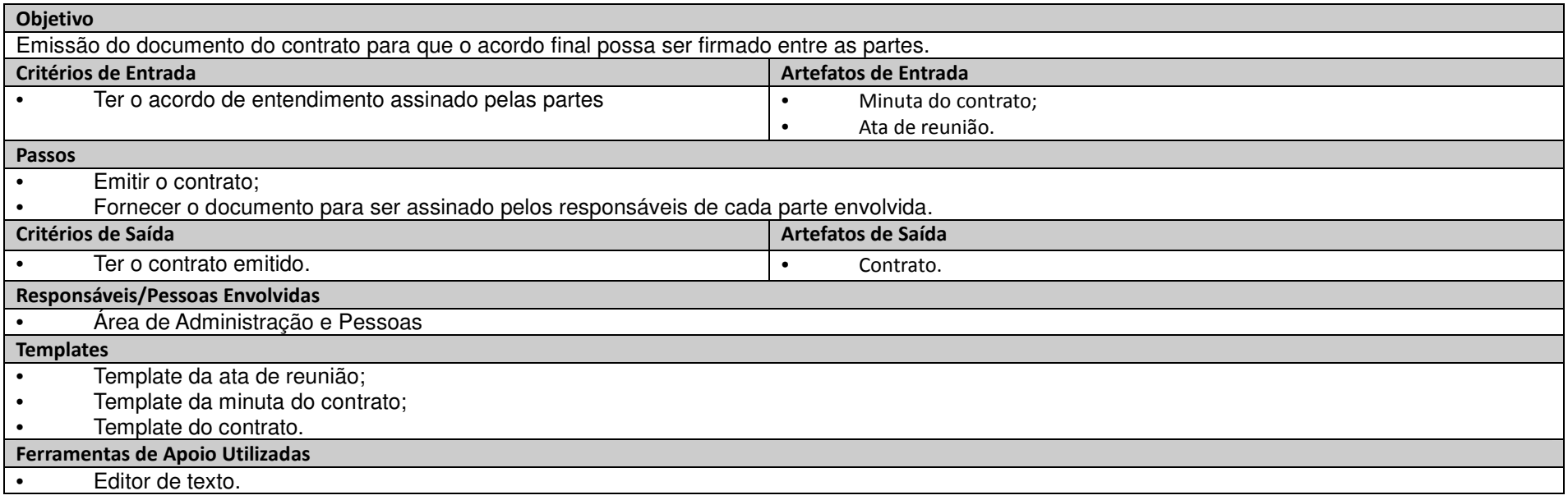

# **3.3.1. Desenvolver plano de inserção**

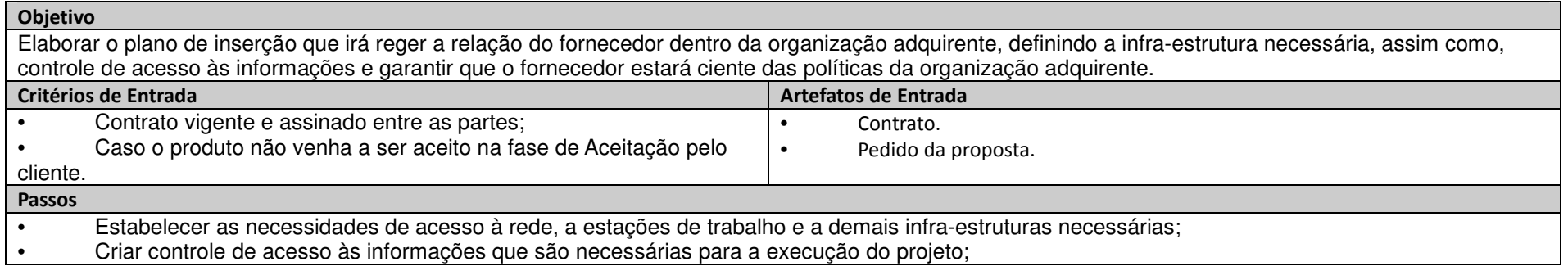

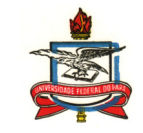

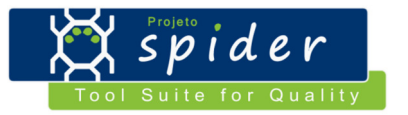

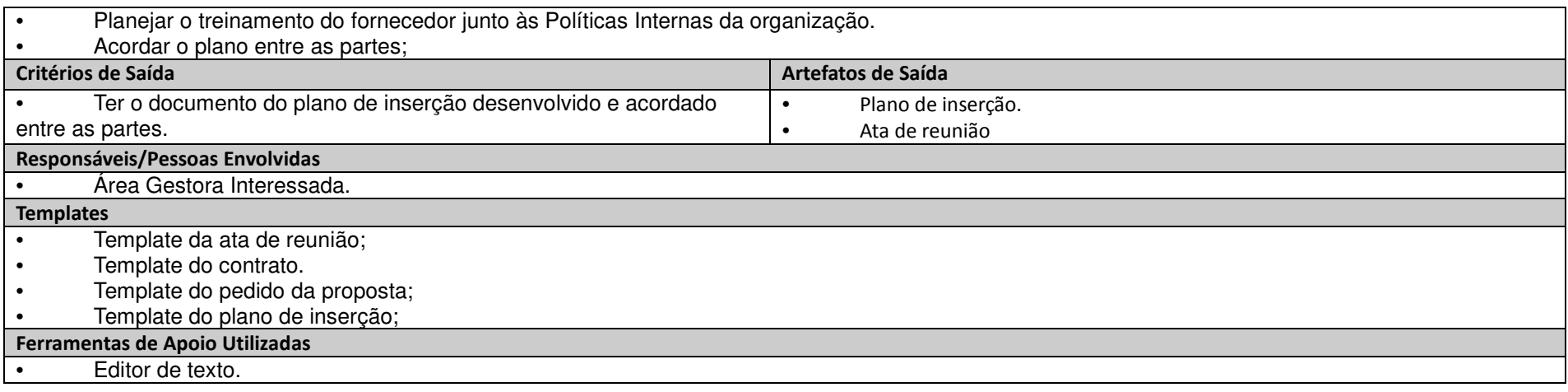

### **3.3.1. Realizar reunião inicial**

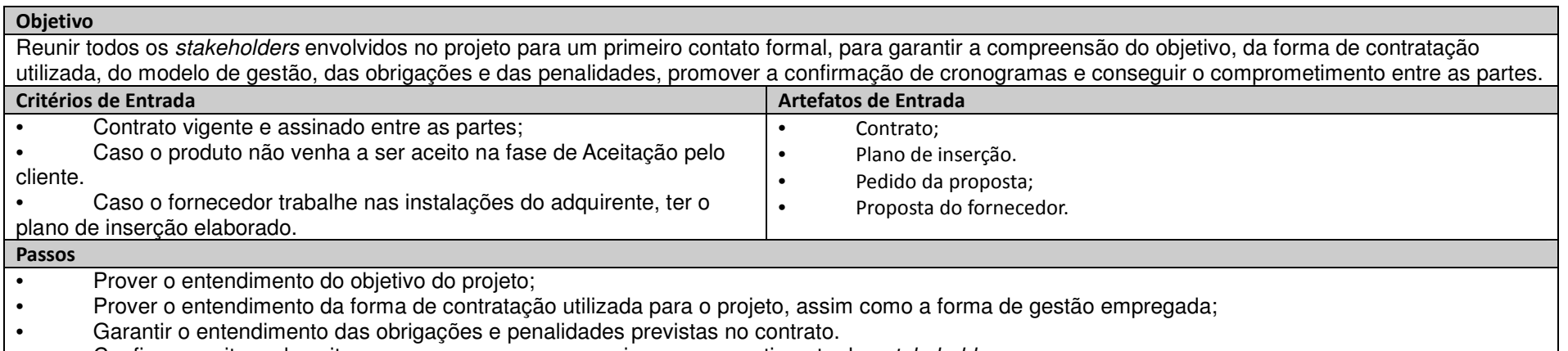

• Confirmar os itens descritos no cronograma e conseguir o comprometimento dos stakeholders com os mesmos;

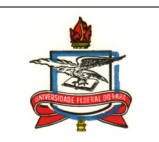

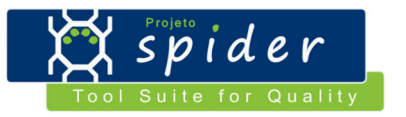

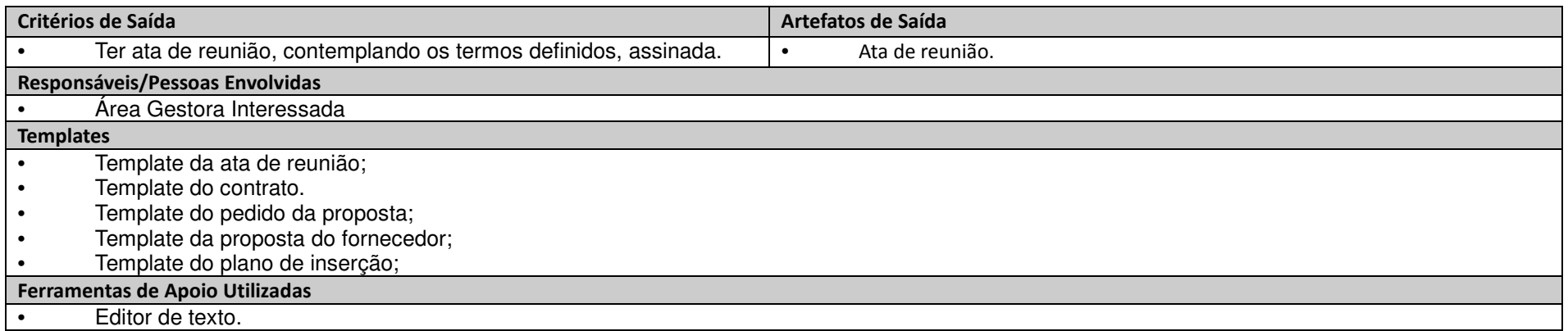

### **3.3.1. Estabelecer e manter um canal de comunicação:**

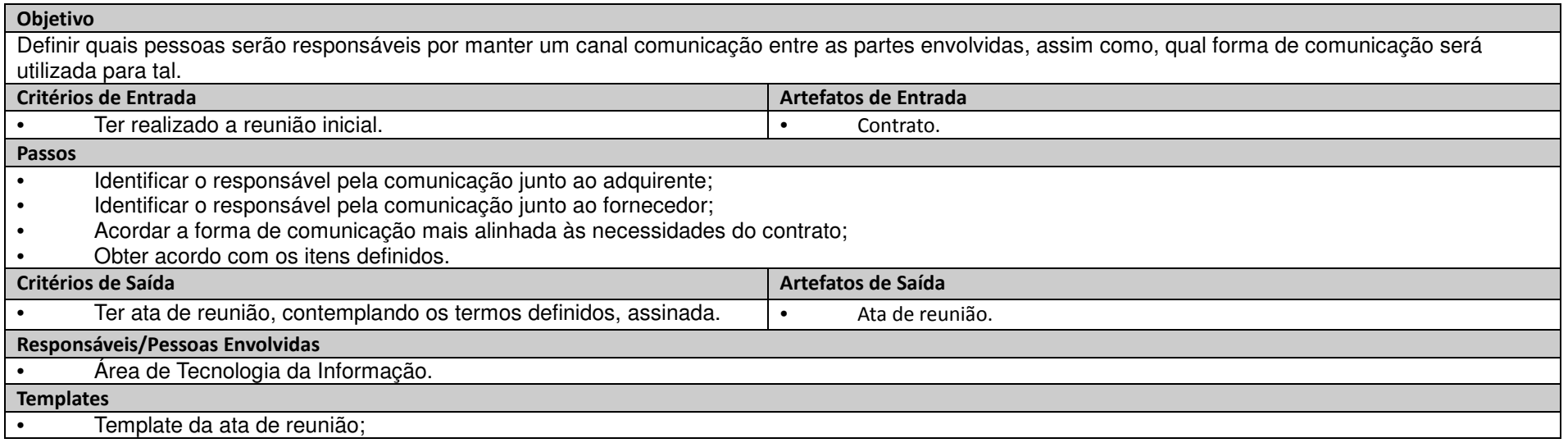

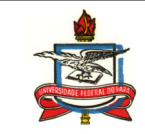

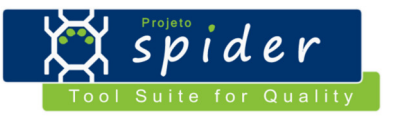

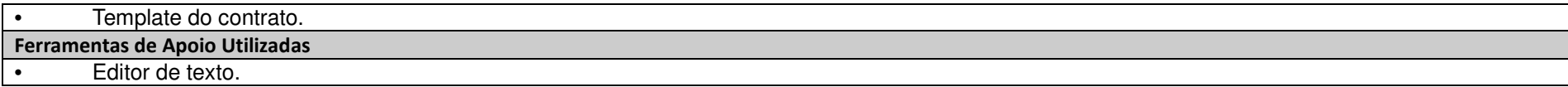

# **3.3.1. Selecionar e gerenciar as interfaces do S&SC:**

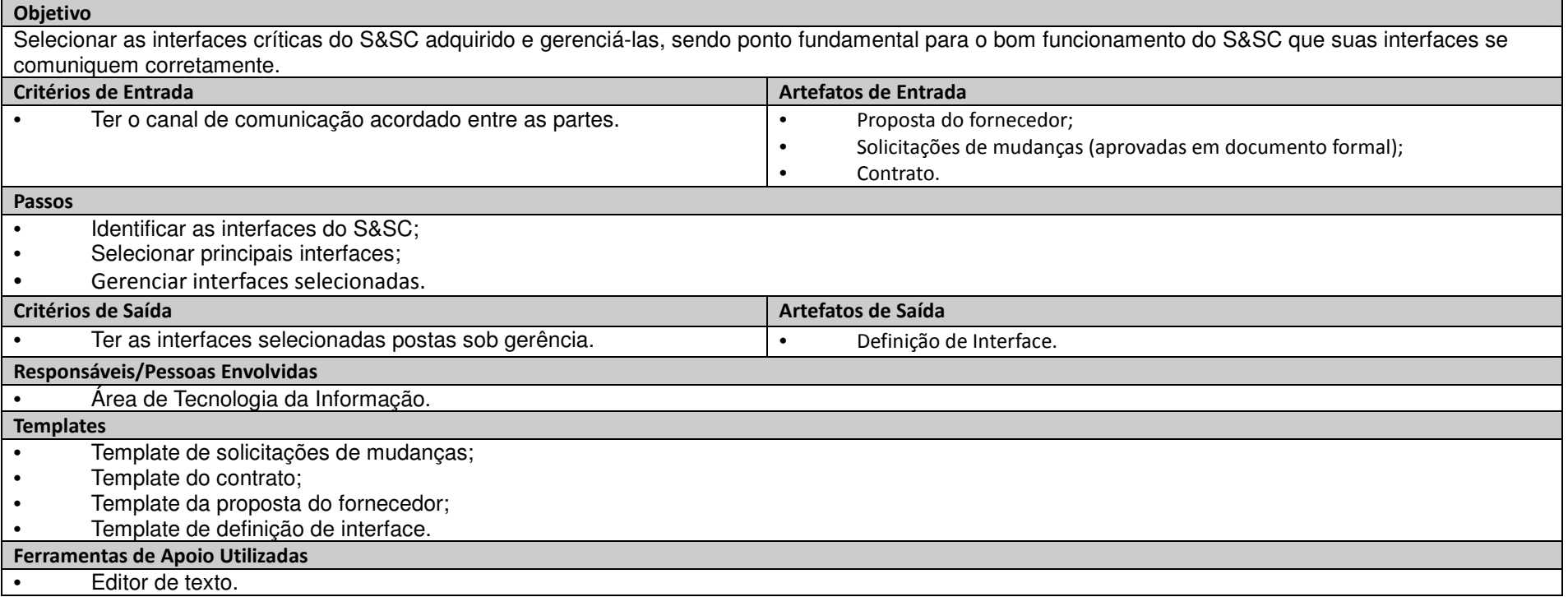

**3.3.1. Trocar informações sobre o progresso técnico:** 

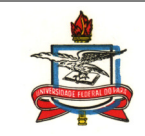

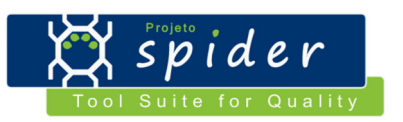

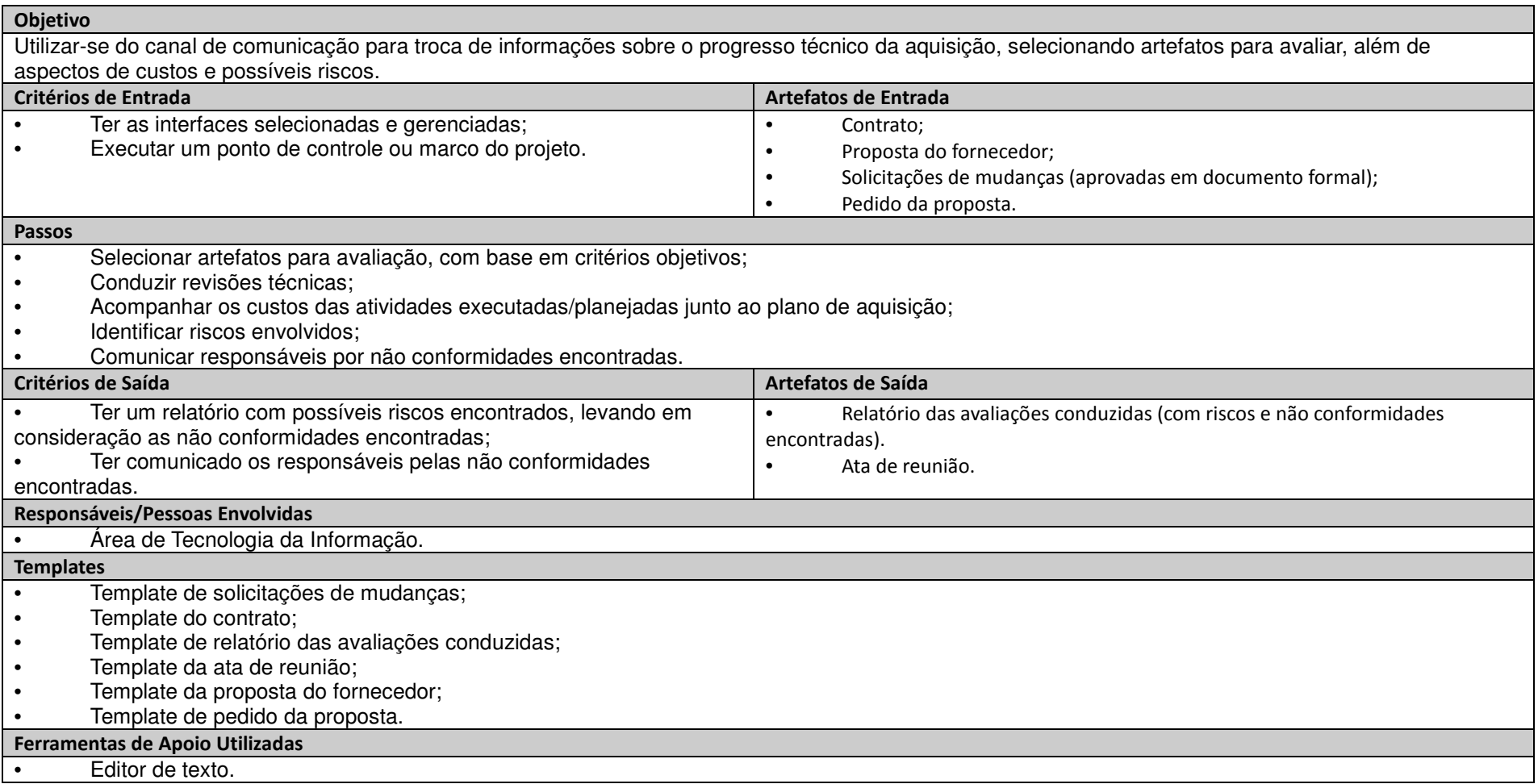

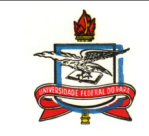

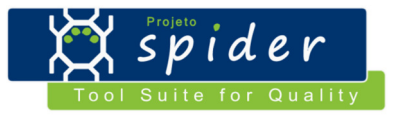

# **3.3.1. Revisar o desempenho do fornecedor:**

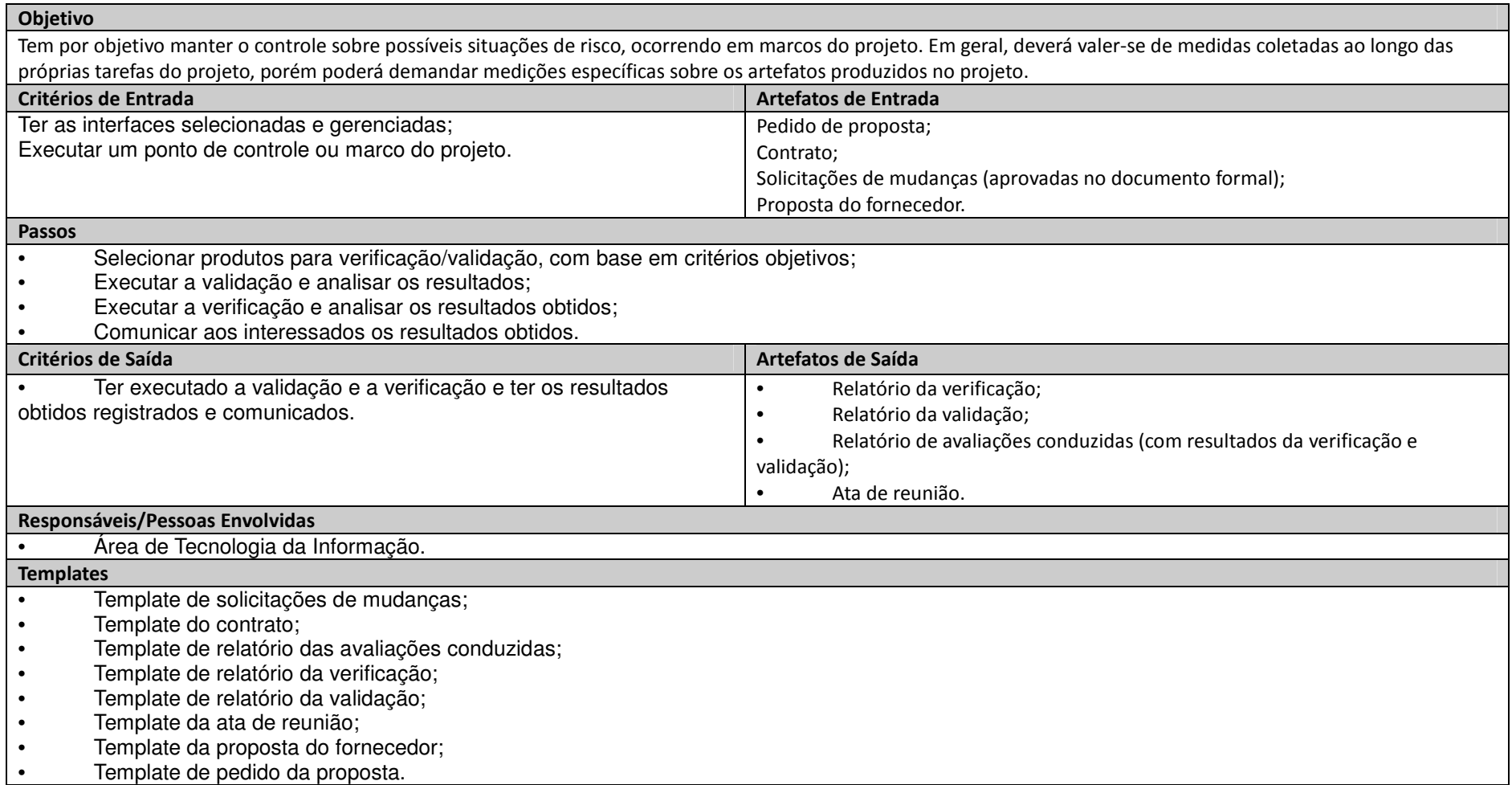

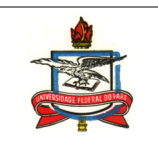

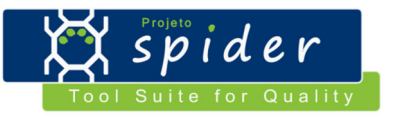

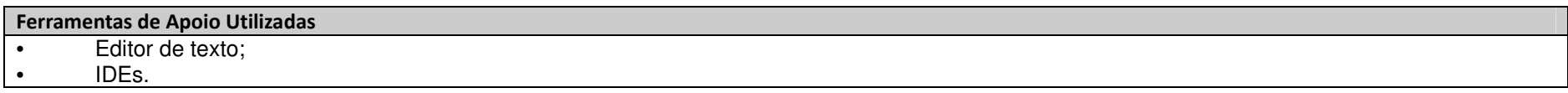

#### **3.3.1. Revisar os termos contratuais:**

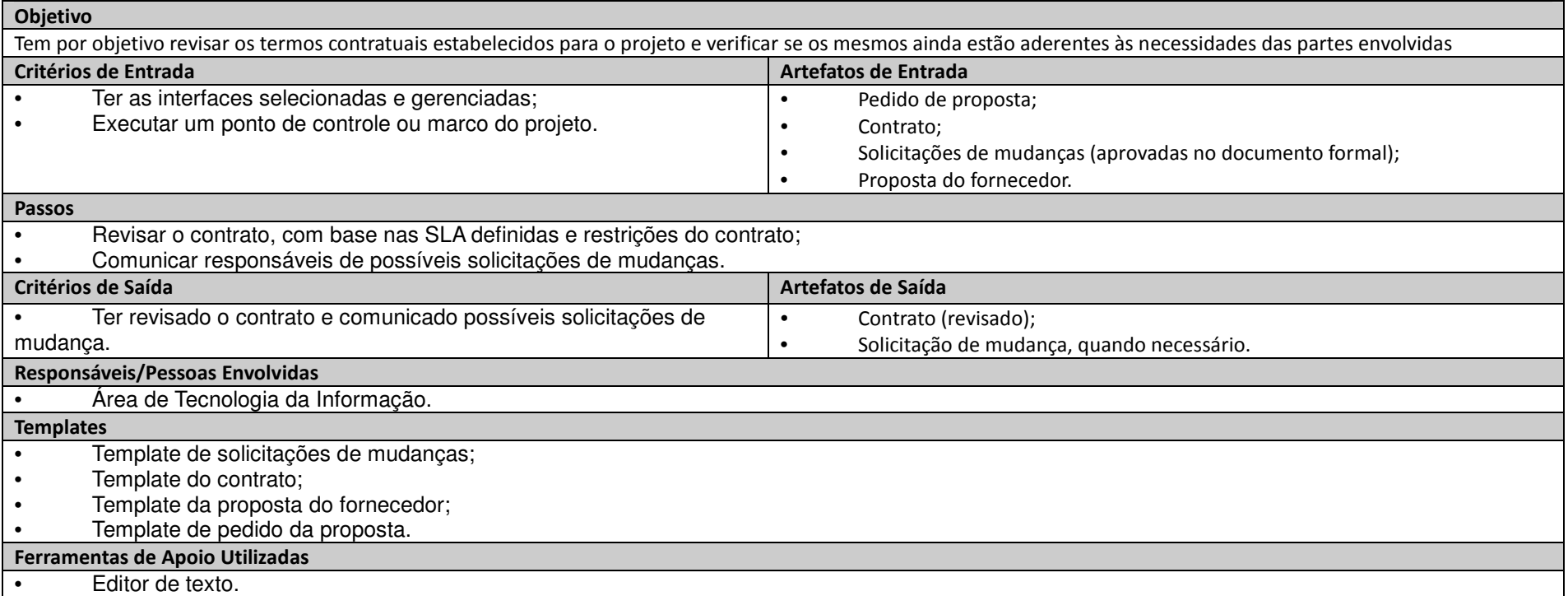

# **3.3.1. Acordar alterações:**

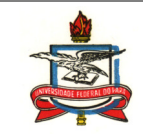

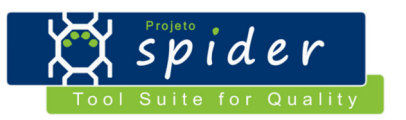

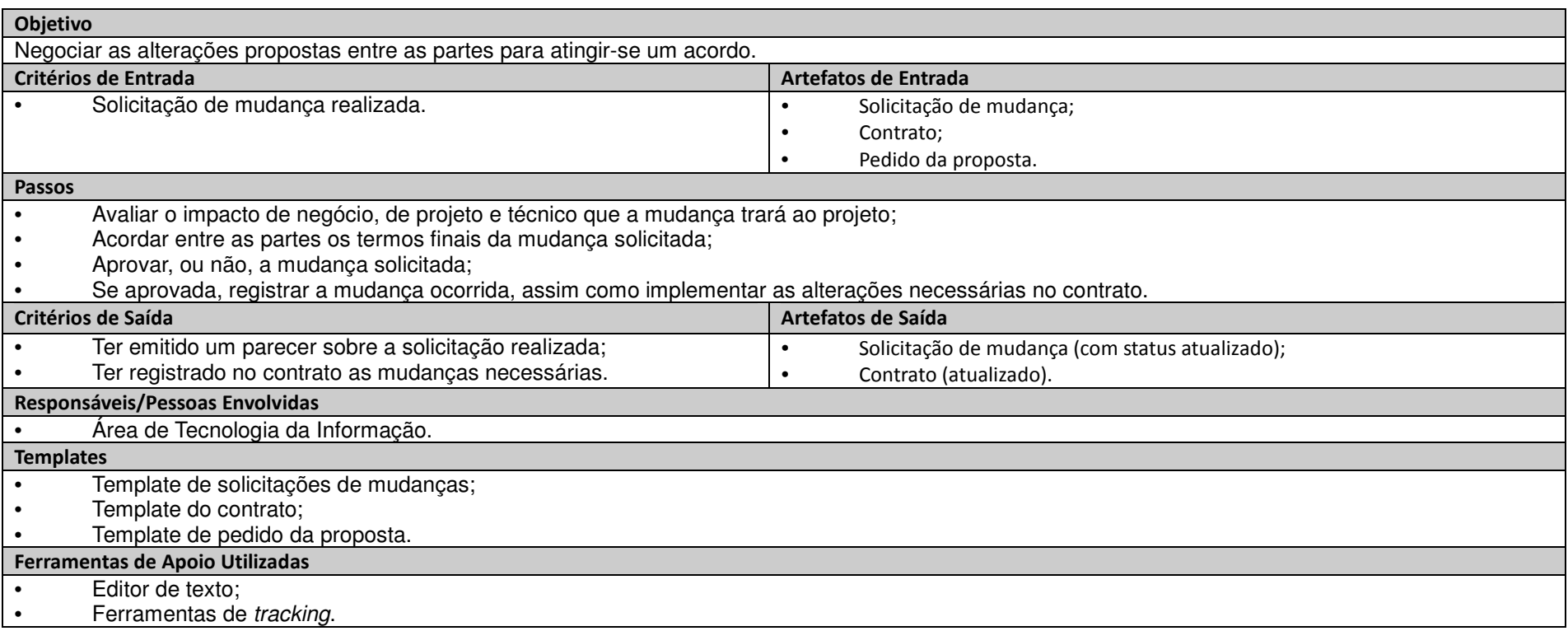

# **3.3.1. Acompanhar problemas:**

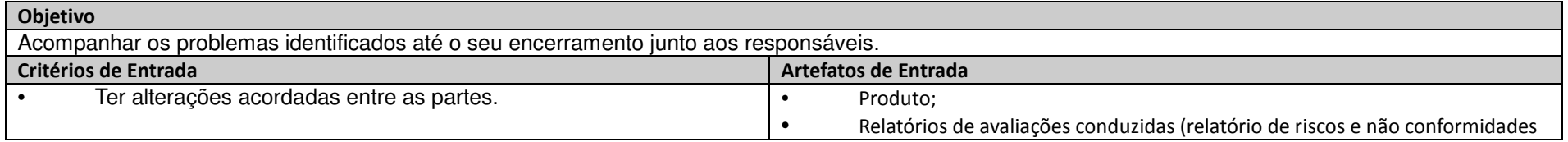

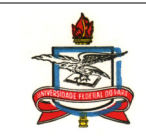

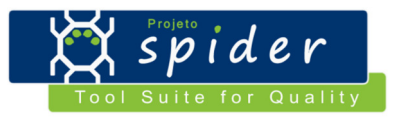

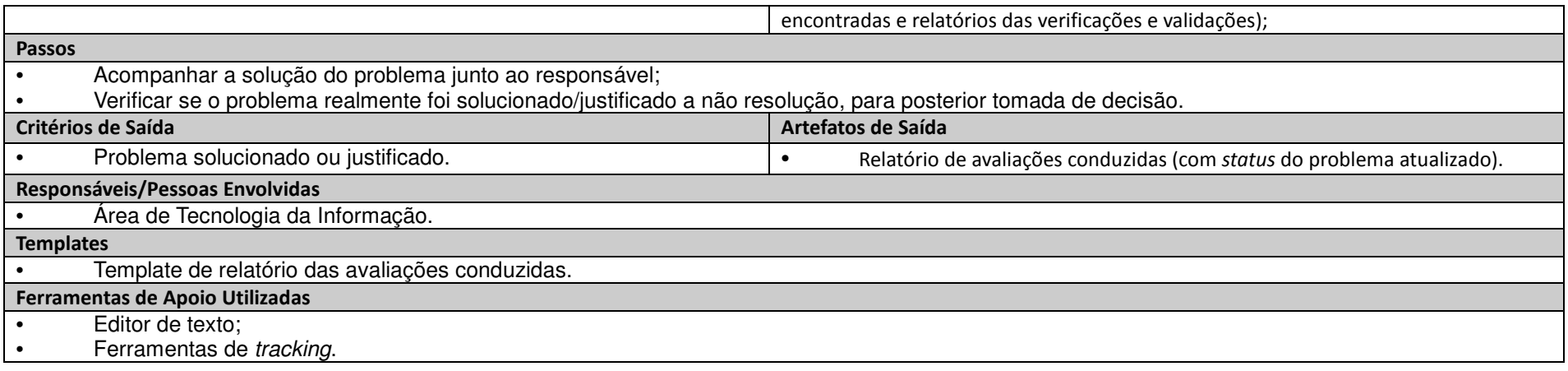

# **3.3.1. Monitorar os processos do fornecedor:**

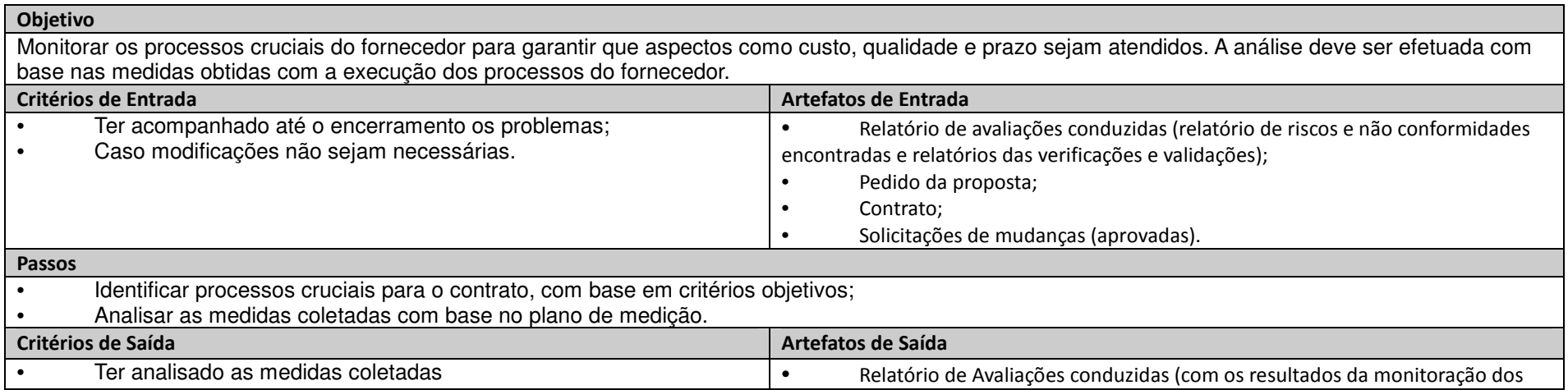

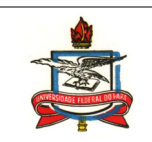

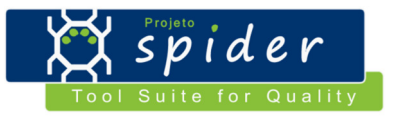

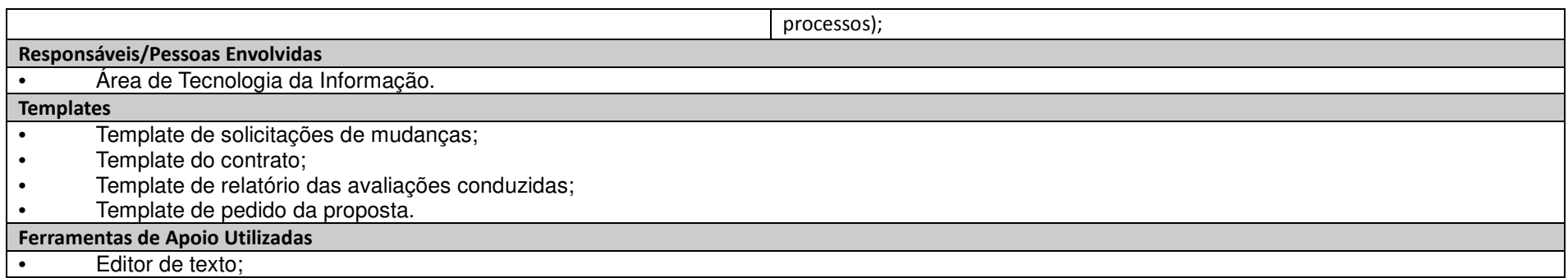

#### **3.3.1. Realizar tomada de decisão:**

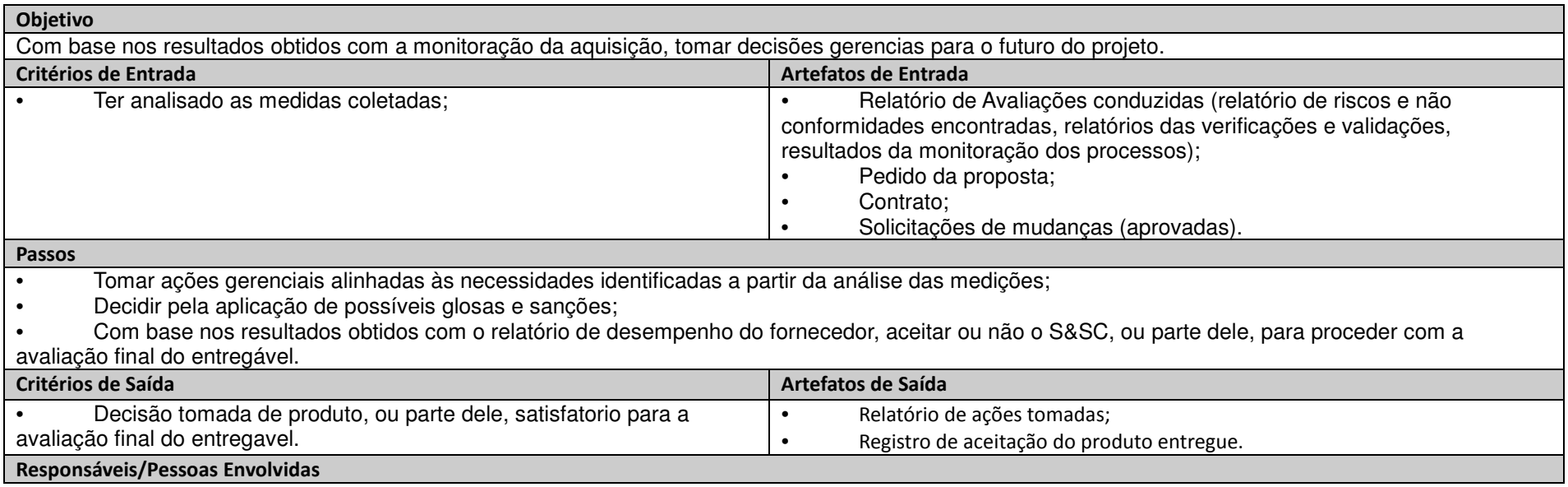

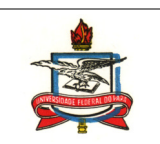

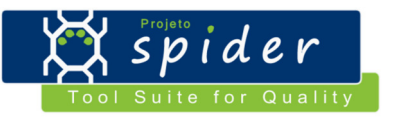

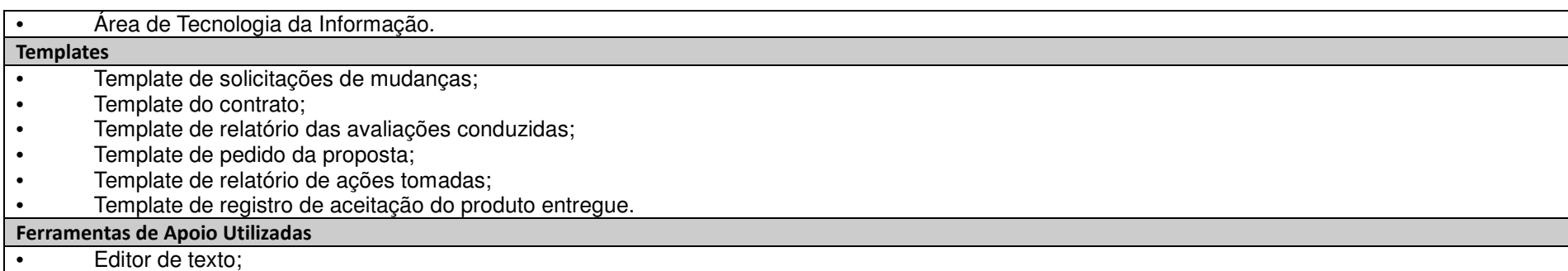

# **3.3.1. Encerrar projeto:**

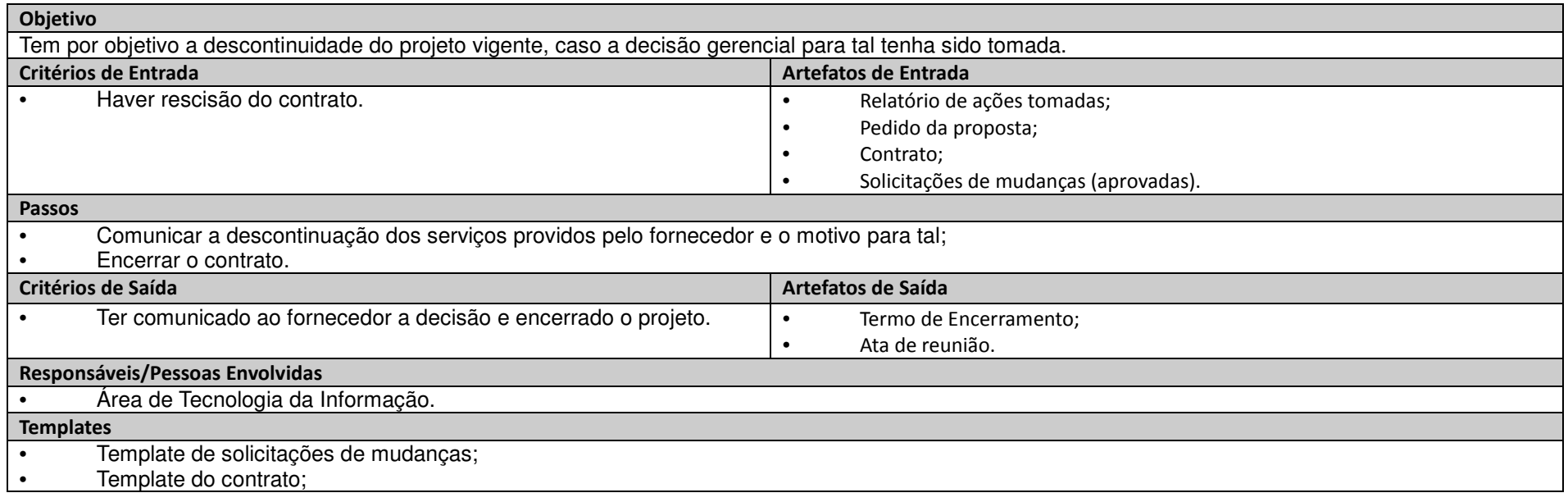

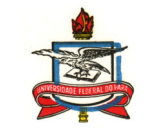

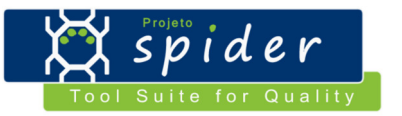

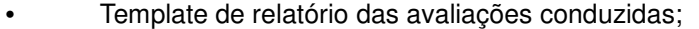

- 
- Template de pedido da proposta; Template de termo de encerramento; Template da ata de reunião.
- 

#### Ferramentas de Apoio Utilizadas

• Editor de texto;

### **3.3.1. Revisar o plano de testes para aceitação do S&SC:**

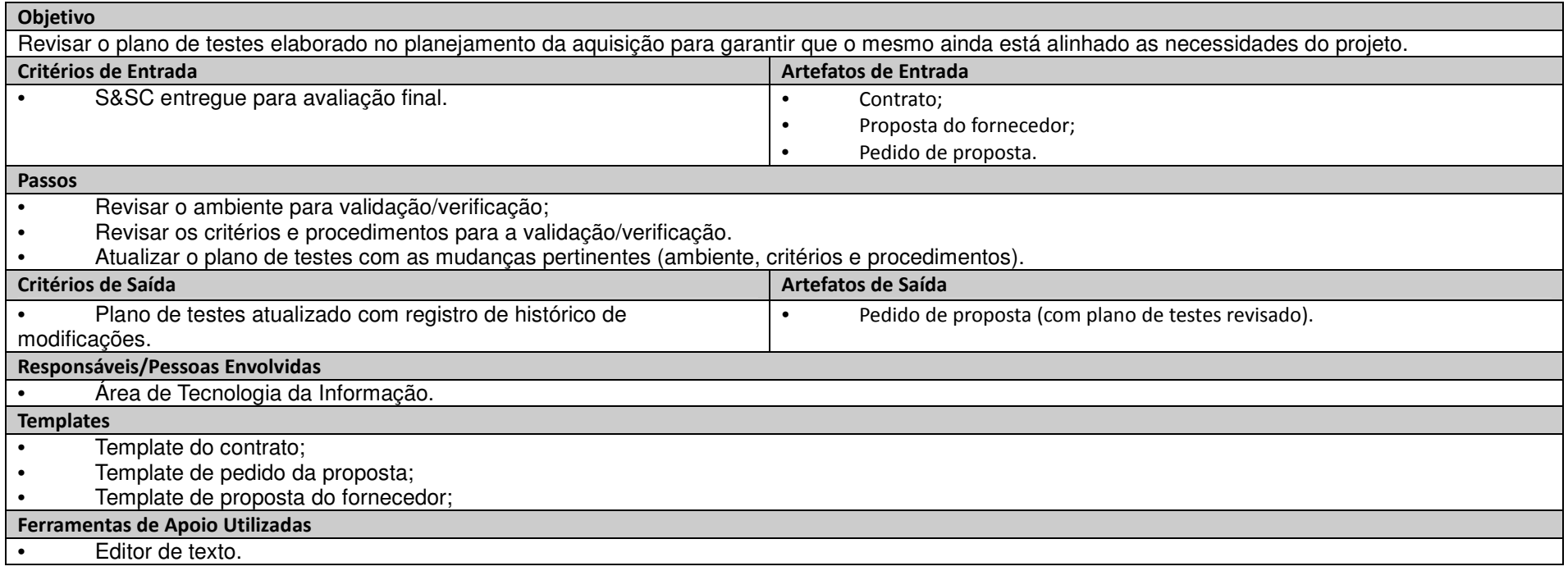

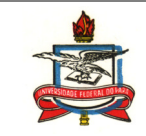

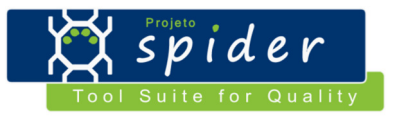

### **3.3.1. Avaliar o S&SC entregue:**

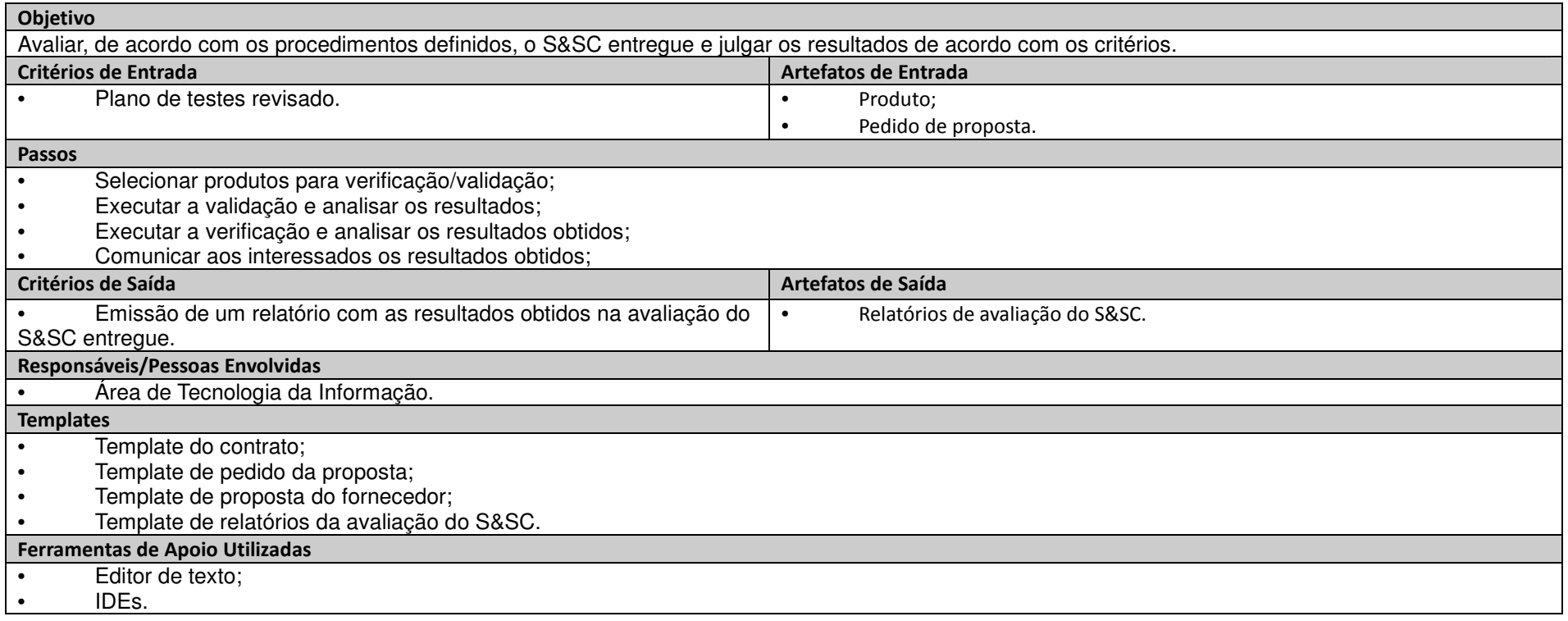

#### **3.3.1. Manter conformidade com o contrato:**

Objetivo Utilizar o contrato como referência para resolver questões que possam surgir durante a aceitação do produto e garantir que o mesmo está de acordo com o contrato.

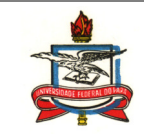

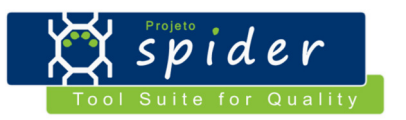

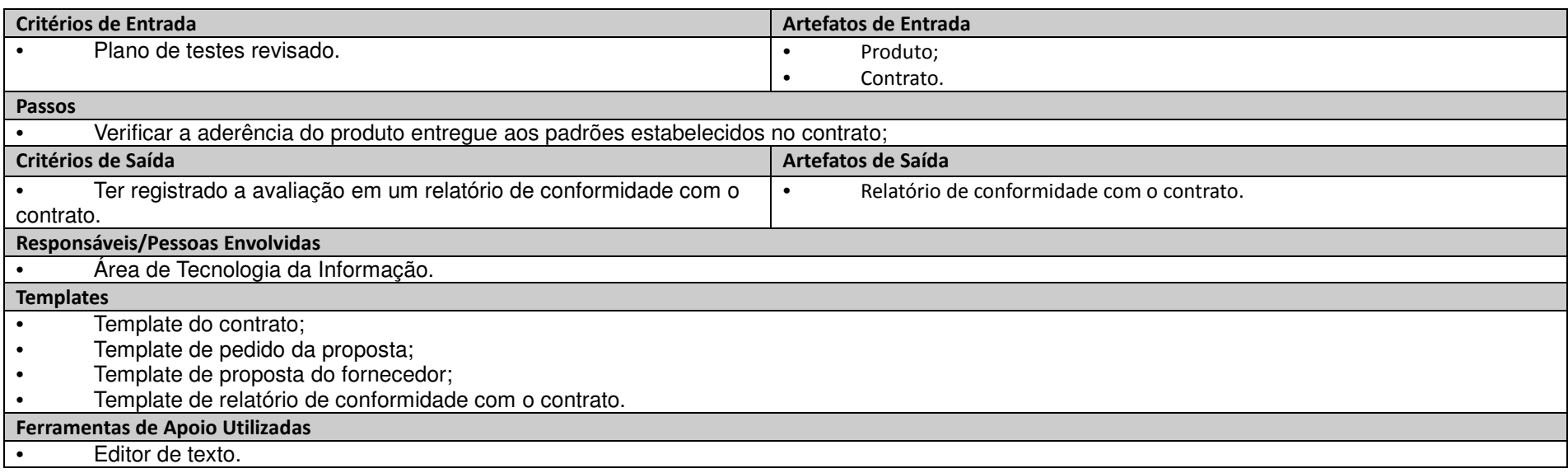

## **3.3.1. Aceitar o S&SC:**

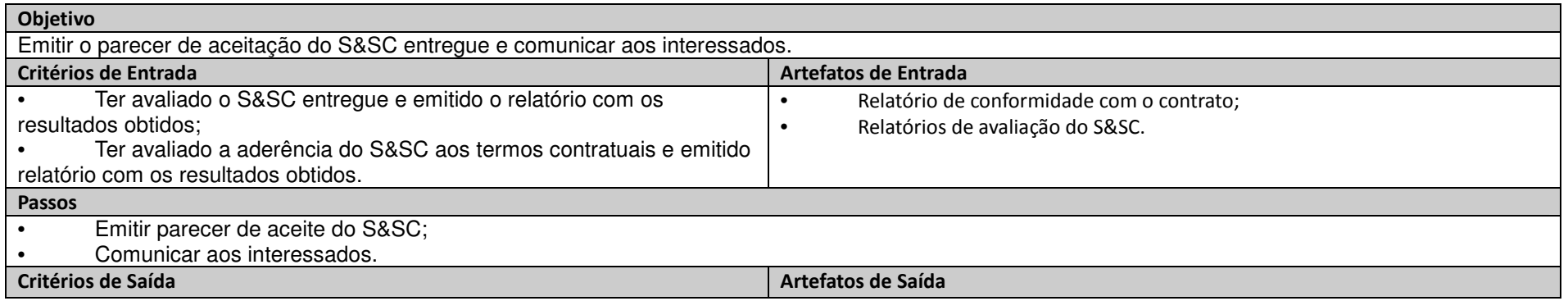

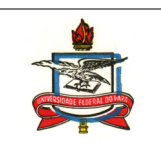

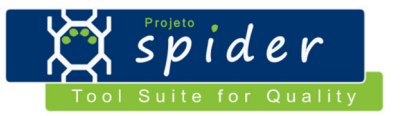

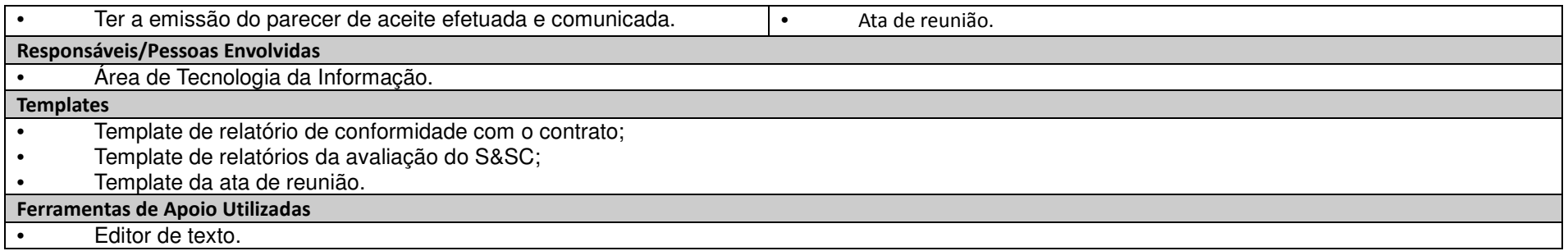

#### **3.3.1. Gerenciar faturas do fornecedor:**

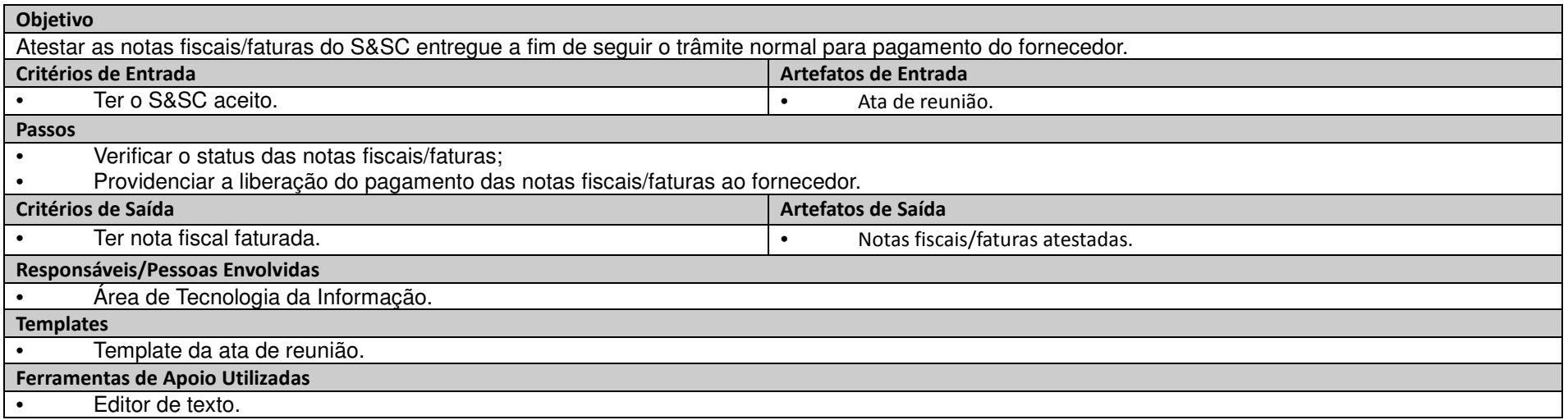

# **3.3. Descrição dos Artefatos**

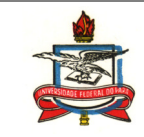

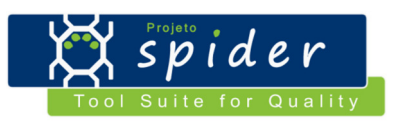

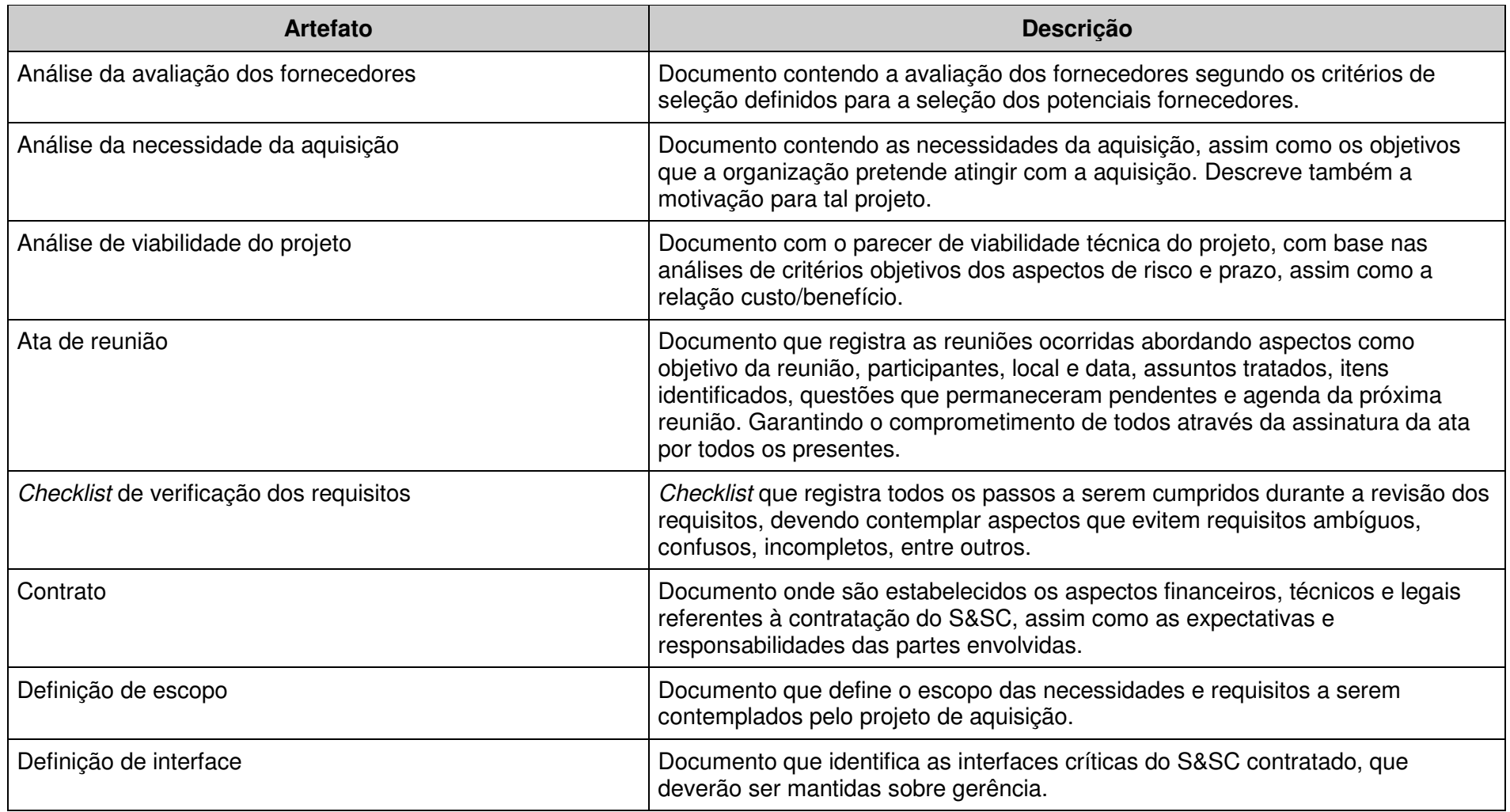

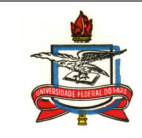

![](_page_53_Picture_1.jpeg)

![](_page_53_Picture_64.jpeg)

![](_page_54_Picture_0.jpeg)

![](_page_54_Picture_1.jpeg)

![](_page_54_Picture_61.jpeg)

![](_page_55_Picture_0.jpeg)

![](_page_55_Picture_1.jpeg)

![](_page_55_Picture_76.jpeg)

# **4. Aderência do Modelo de Processo ao Mapeamento**

![](_page_55_Picture_77.jpeg)

![](_page_56_Picture_0.jpeg)

![](_page_56_Picture_1.jpeg)

![](_page_56_Picture_121.jpeg)

![](_page_57_Picture_0.jpeg)

![](_page_57_Picture_1.jpeg)

![](_page_57_Picture_86.jpeg)